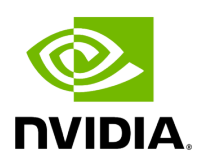

# **Table of contents**

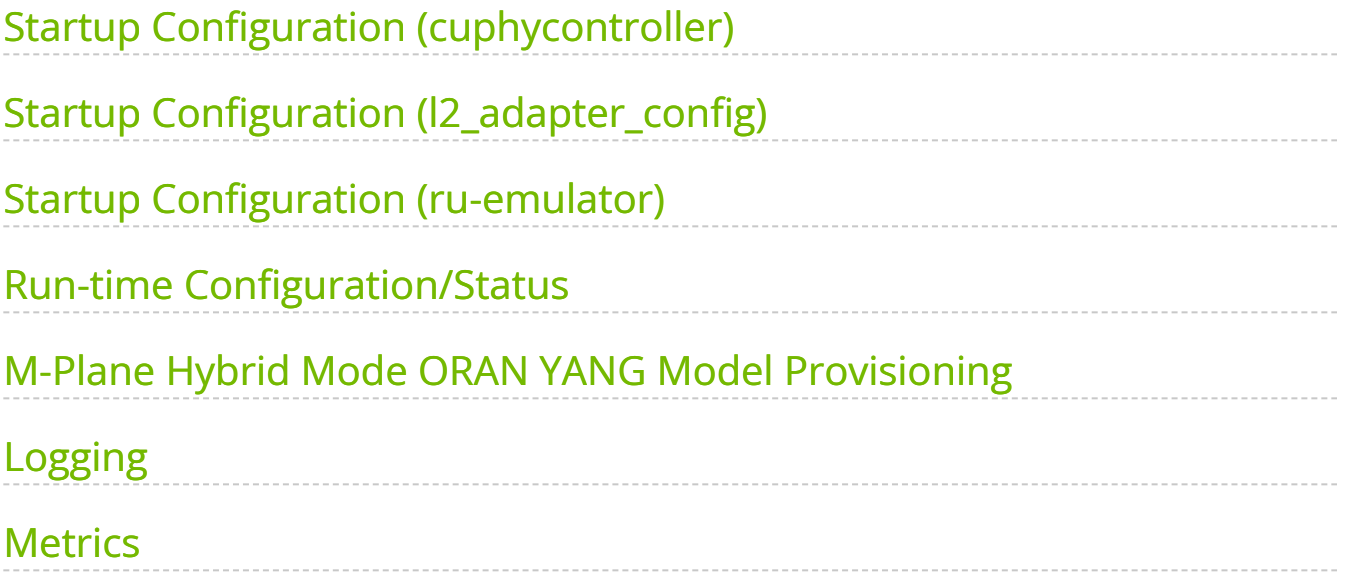

# **List of Figures**

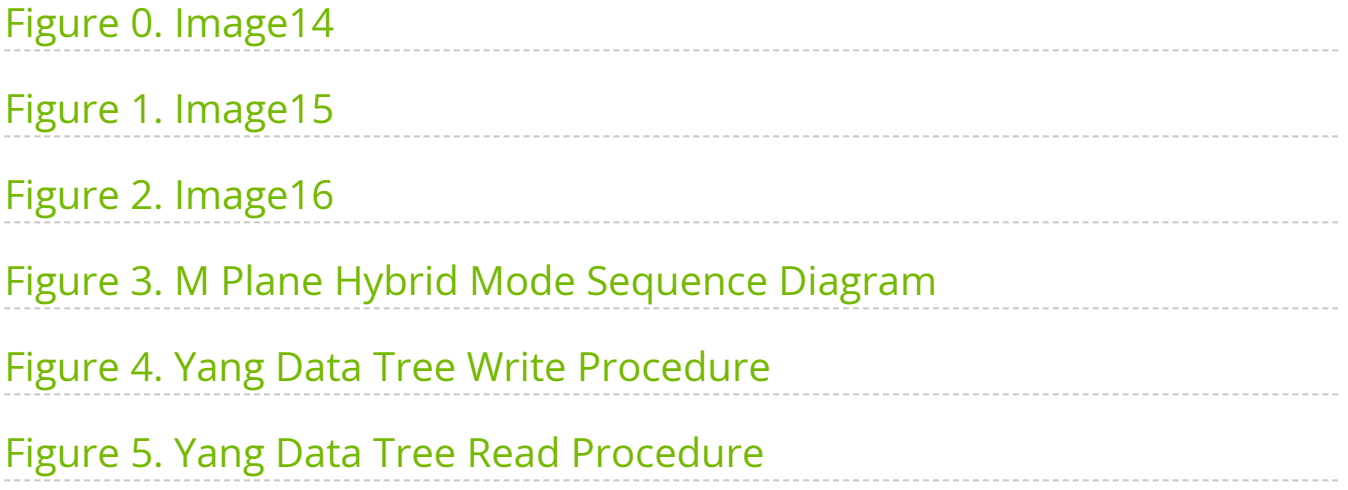

# <span id="page-3-0"></span>**Startup Configuration (cuphycontroller)**

The application binary name for the combined cuPHY-CP + cuPHY is cuphycontroller. When cuphycontroller starts, it reads static configuration from configuration YAML files. This section describes the fields in the YAML files.

# **l2adapter\_filename**

This field contains the filename of the YAML-format config file for l2 adapter configuration.

# **low\_priority\_core**

CPU core shared by all low-priority threads, isolated CPU core is preferred. Can be nonisolated CPU core but make sure no other heavy load task on it.

# **nic\_tput\_alert\_threshold\_mbps**

This parameter is used to monitor NIC throughput. The units are in Mbps, that is, 85000 = 85 Gbps. This value is almost the max throughput that can be achieved with accurate send scheduling for a 100 Gbps link. A gRPC client(reference: \$cuBB\_SDK/cuPHY-CP/cuphyoam/examples/test\_grpc\_push\_notification\_client.cpp) needs to be implemented to receive the alert.

# **cuphydriver\_config**

This container holds configuration for cuphydriver.

## **standalone**

- 0 run cuphydriver integrated with other cuPHY-CP components
- 1 run cuphydriver in standalone mode (no l2adapter, etc)

## **validation**

Enables additional validation checks at run-time.

0 - Disabled

1 - Enabled

# **num\_slots**

Number of lots to run in cuphydriver standalone test.

# **log\_level**

cuPHYDriver log level: DBG, INFO, ERROR.

# **profiler\_sec**

Number of seconds to run the CUDA profiling tool.

# **dpdk\_thread**

Sets the CPU core used by the primary DPDK thread. It does not have to be an isolated core. And the DPDK thread itself is defaulted to 'SCHED\_FIFO+priority 95'.

# **dpdk\_verbose\_logs**

Enable maximum log level in DPDK.

- 0 Disable
- 1 Enable

# **accu\_tx\_sched\_res\_ns**

Sets the accuracy of the accurate transmit scheduling, in units of nanoseconds.

## **accu\_tx\_sched\_disable**

Disable accurate TX scheduling.

- 0 packets are sent according to the TX timestamp
- 1 packets are sent whenever it is convenient

# **fh\_stats\_dump\_cpu\_core**

Sets the CPU core used by the FH stats logging thread. It does not have to be an isolated core. And currently the default FH stats polling interval is 500ms.

# **pdump\_client\_thread**

CPU core to use for pdump client. Set to -1 to disable fronthaul RX traffic PCAP capture.

See:

- 1. [https://doc.dpdk.org/guides/howto/packet\\_capture\\_framework.html](https://doc.dpdk.org/guides/howto/packet_capture_framework.html)
- 2. aerial-fh README.md

#### **mps\_sm\_pusch**

Number of SMs for PUSCH channel.

### **mps\_sm\_pucch**

Number of SMs for PUCCH channel.

#### **mps\_sm\_pusch**

Number of SMs for PUSCH channel.

#### **mps\_sm\_prach**

Number of SMs for PRACH channel.

## **mps\_sm\_ul\_order**

Number of SMs for UL order kernel.

## **mps\_sm\_pdsch**

Number of SMs for PDSCH channel.

## **mps\_sm\_pdcch**

Number of SMs for PDCCH channel.

## **mps\_sm\_pbch**

Number of SMs for PBCH channel.

#### **mps\_sm\_srs**

Number of SMs for SRS channel.

#### **mps\_sm\_gpu\_comms**

Number of SMs for GPU comms.

#### **nics**

Container for NIC configuration parameters.

#### **nic**

PCIe bus address of the NIC port.

#### **mtu**

Maximum transmission size, in bytes, supported by the Fronthaul U-plane and C-plane.

#### **cpu\_mbufs**

Number of preallocated DPDK memory buffers (mbufs) used for Ethernet packets.

#### **uplane\_tx\_handles**

The number of pre-allocated transmit handles that link the U-plane prepare() and transmit() functions.

#### **txq\_count**

NIC transmit queue count.

Must be large enough to handle all cells attached to this NIC port.

Each cell uses one TXQ for C-plane and *txq\_count\_uplane* TXQs for U-plane.

#### **rxq\_count**

Receive queue count.

This value must be large enough to handle all cell attached to this NIC port.

Each cell uses one RXQ to receive all uplink traffic.

### **txq\_size**

Number of packets that can fit in each transmit queue.

### **rxq\_size**

Number of packets that can be buffered in each receive queue.

## **gpu**

CUDA device to receive uplink packets from this NIC port.

## **gpus**

List of GPU device IDs. To use gpudirect, the GPU must be on the same PCIe root complex as the NIC. To maximize performance, the GPU should be on the same PCIe switch as the NIC. Only the first entry in the list is used.

## **workers\_ul**

List of pinned CPU cores used for uplink worker threads.

## **workers\_dl**

List of pinned CPU cores used for downlink worker threads.

# **debug\_worker**

For performance debug purpose, this is set to a free core to work with the enable\_\*\_tracing logs.

# **prometheus\_thread**

Pinned CPU core for updating NIC metrics once per second.

# **start\_section\_id\_srs**

ORAN CUS start section ID for the SRS channel.

# **start\_section\_id\_prach**

ORAN CUS start section ID for the PRACH channel.

## **enable\_ul\_cuphy\_graphs**

Enable UL processing with CUDA graphs.

### **enable\_dl\_cuphy\_graphs**

Enable DL processing with CUDA graphs.

### **section\_3\_time\_offset**

Time offset, in units of nanoseconds, for the PRACH channel.

### **ul\_order\_timeout\_cpu\_ns**

Timeout, in units of nanoseconds, for the uplink order kernel to receive any U-plane packets for this slot.

#### **ul\_order\_timeout\_gpu\_ns**

Timeout, in units of nanoseconds, for the order kernel to complete execution on the GPU.

#### **pusch\_sinr**

Enable pusch sinr calculation (0 by default).

#### **pusch\_rssi**

Enable PUSCH RSSI calculation (0 by default).

#### **pusch\_tdi**

Enable PUSCH TDI processing (0 by default).

### **pusch\_cfo**

Enable PUSCH CFO calculations (0 by default).

# **pusch\_dftsofdm**

DFT-s-OFDM enable/disable flag: 0 - disable, 1 - enable.

## **pusch\_to**

It is only used for timing offset reporting to L2. If the timing offset estimate is not used by L2, it can be disabled.

### **pusch\_select\_eqcoeffalgo**

Algorithm selector for PUSCH noise interference estimation and channel equalization. The following values are supported: 0: Regularized zero-forcing (RZF) 1: Diagonal MMSE regularization 2: Minimum Mean Square Error - Interference Rejection Combining (MMSE-IRC) 3: MMSE-IRC with RBLW covariance shrinkage 4: MMSE-IRC with OAS covariance shrinkage.

### **pusch\_select\_chestalgo**

Channel estimation algorithm selection: 0 - legacy MMSE, 1 - multi-stage MMSE with delay estimation.

## **pusch\_tbsizecheck**

Tb size verification enable/disable flag: 0 - disable, 1 - enable.

#### **pusch\_deviceGraphLaunchEn**

Static flag to allow device graph launch in PUSCH.

#### **pusch\_waitTimeOutPreEarlyHarqUs**

Timeout threshold in microseconds for receiving OFDM symbols for PUSCH early-HARQ processing.

#### **pusch\_waitTimeOutPostEarlyHarqUs**

Timeout threshold in microseconds for receiving OFDM symbols for PUSCH non-early-HARQ processing (essentially all the PUSCH symbols).

#### **puxch\_polarDcdrListSz**

List size used in List Decoding of Polar codes.

## **enable\_cpu\_task\_tracing**

The flag is used to trace and instrument DL/UL CPU tasks running on existing cuphydriver cores.

## **enable\_prepare\_tracing**

It's for tracing the U-plane packet preperation kernel durations and end times and need the debug worker to be enabled.

# **enable\_dl\_cqe\_tracing**

Enables tracing of DL CQEs (debug feature to check for DL U-plane packets' timing at the NIC).

# **ul\_rx\_pkt\_tracing\_level**

This YAML param can be set to 3 different values: 0 (default, recommended) : Only keeps count of the early/ontime/late packet counters per slot as seen by the DU (Reorder kernel) for the Uplink U-plane packets. 1 : Also Captures and logs earliest/latest packet timestamp per symbol per slot as seen by the DU. 2 : Also Captures and logs timestamp of each packet received per symbol per slot as seen by the DU.

## **split\_ul\_cuda\_streams**

Keep default of 0. This allows back to back UL slots to overlap their processing. Keep disabled to maintain performance of first UL slot in every group of 2.

## **aggr\_obj\_non\_avail\_th**

Keep the default value at 5. This param sets the threshold for successive non-availability of L1 objects (can be interpreted as L1 handler necessary to schedule PHY compute tasks to the GPU). Unavailability could imply the execution timeline falling behind the expected L1 timeline budget.

## **dl\_wait\_th\_ns**

This parameter is used for error handling in the event of GPU failure. You must keep the defaults.

### **sendCPlane\_timing\_error\_th\_ns**

Keep the default value at 50000 (50 us). The threshold is used as a check for the proximity of the current time during C-plane task's execution to the actual scheduled Cplane packet's transmission time. Meeting the threshold check would result in C-plane packet transmission being dropped for the slot.

#### **pusch\_forcedNumCsi2Bits**

Debug feaure if > 0, overrides the number of PUSCH CSI-P2 bits for all CSI-P2 UCIs with the non-zero value provided. Recommend setting it to 0.

#### **mMIMO\_enable**

Keep at default of 0. This flag is reserved for future capability.

#### **enable\_srs**

Enable/disable SRS

### **enable\_csip2\_v3**

Enable/disable the the support of CSI part2 defined by FAPI 10.03 Table 3-77

#### **ue\_mode**

Flag for spectral effeciency feature. Must be enabled on the RU side YAML to emulate UE operation.

#### **cplane\_disable**

Disable C-plane for all cells.

0 - Enable C-plane 1 - Disable C-plane

#### **cells**

List of containers of cell parameters.

#### **name**

### Name of the cell

### **cell\_id**

ID of the cell.

#### **src\_mac\_addr**

Source MAC address for U-plane and C-plane packets. Set to 00:00:00:00:00:00 to use the MAC address of the NIC port in use.

#### **dst\_mac\_addr**

Destination MAC address for U-plane and C-plane packets.

**nic**

gNB NIC port to which the cell is attached.

Must match the 'nic' key value in one of the elements of in the 'nics' list.

**vlan**

VLAN ID used for C-plane and U-plane packets.

#### **pcp**

QoS priority codepoint used for C-plane and U-plane Ethernet packets.

**txq\_count\_uplane**

Number of transmit queues used for U-plane.

#### **eAxC\_id\_ssb\_pbch**

List of eAxC IDs to use for SSB/PBCH.

#### **eAxC\_id\_pdcch**

List of eAxC IDs to use for PDCCH.

#### **eAxC\_id\_pdsch**

List of eAxC IDs to use for PDSCH.

#### **eAxC\_id\_srs**

List of eAxC IDs to use for CSI RS.

**eAxC\_id\_pusch**

List of eAxC IDs to use for PUSCH.

#### **eAxC\_id\_pucch**

List of eAxC IDs to use for PUCCH.

#### **eAxC\_id\_srs**

List of eAxC IDs to use for SRS.

#### **eAxC\_id\_prach**

List of eAxC IDs to use for PRACH.

#### **dl\_iq\_data\_fmt:comp\_meth**

DL U-plane compression method: 0: Fixed point 1: BFP

#### **dl\_iq\_data\_fmt:bit\_width**

Number of bits used for each RE on DL U-plane channels. Fixed point supported value: 16 BFP supported value: 9, 14, 16

#### **ul\_iq\_data\_fmt:comp\_meth**

UL U-plane compression method: 0: Fixed point 1: BFP

#### **ul\_iq\_data\_fmt:bit\_width**

Number of bits used per RE on uplink U-plane channels. Fixed point supported value: 16 BFP supported value: 9, 14, 16

#### **fs\_offset\_dl**

Downlink U-plane scaling per ORAN CUS 6.1.3.

#### **exponent\_dl**

Downlink U-plane scaling per ORAN CUS 6.1.3.

#### **ref\_dl**

Downlink U-plane scaling per ORAN CUS 6.1.3.

#### **fs\_offset\_ul**

Uplink U-plane scaling per ORAN CUS 6.1.3.

#### **exponent\_ul**

Uplink U-plane scaling per ORAN CUS 6.1.3.

#### **max\_amp\_ul**

Maximum full scale amplitude used in uplink U-plane scaling per ORAN CUS 6.1.3.

#### **mu**

3GPP subcarrier bandwidth index 'mu'.

0 - 15 kHz 1 - 30 kHz 2 - 60 kHz 3 - 120 kHz 4 - 240 kHz

#### **T1a\_max\_up\_ns**

Scheduled timing advance before time-zero for downlink U-plane egress from DU, per ORAN CUS.

#### **T1a\_max\_cp\_ul\_ns**

Scheduled timing advance before time-zero for uplink C-plane egress from DU, per ORAN CUS.

#### **Ta4\_min\_ns**

Start of DU reception window after time-zero, per ORAN CUS.

#### **Ta4\_max\_ns**

End of DU reception window after time-zero, per ORAN CUS.

#### **Tcp\_adv\_dl\_ns**

Downlink C-plane timing advance ahead of U-plane, in units of nanoseconds, per ORAN CUS.

#### **ul\_u\_plane\_tx\_offset\_ns**

Flag for spectral effeciency feature. Must be set on the RU side YAML to offset UL transmission start from T0.

#### **pusch\_prb\_stride**

Memory stride, in units of PRBs, for the PUSCH channel. Affects GPU memory layout.

#### **prach\_prb\_stride**

Memory stride, in units of PRBs, for the PRACH channel. Affects GPU memory layout.

#### **srs\_prb\_stride**

Memory stride, in units of PRBs, for the SRS. Affects GPU memory layout.

#### **pusch\_ldpc\_max\_num\_itr\_algo\_type**

- 0 Fixed LDPC iteration count
- 1 MCS based LDPC iteration count

Recommend setting pusch\_ldpc\_max\_num\_itr\_algo\_type:1

#### **pusch\_fixed\_max\_num\_ldpc\_itrs**

Unused currently, reserved to replace pusch\_ldpc\_n\_iterations.

#### **pusch\_ldpc\_n\_iterations**

Iteration count is set to pusch\_ldpc\_n\_iterations, when the fixed LDPC iteration count option is selected (pusch\_ldpc\_max\_num\_itr\_algo\_type:0). Because the default value of pusch\_ldpc\_max\_num\_itr\_algo\_type is 1 (iteration count optimized based on MCS), pusch\_ldpc\_n\_iterations is unused.

#### **pusch\_ldpc\_algo\_index**

Algorithm index for LDPC decoder: 0 - automatic choice.

#### **pusch\_ldpc\_flags**

pusch\_ldpc\_flags are flags that configure the LDPC decoder. pusch\_ldpc\_flags:2 selects an LDPC decoder that optimizes for throughput i..e processes more than one codeword (for example, 2) instead of latency.

#### **pusch\_ldpc\_use\_half**

Indication of input data type of LDPC decoder:

0 - single precision, 1 - half precision

#### **pusch\_nMaxPrb**

This is for memory allocation of max PRB range of peak cells compared to average cells.

#### **ul\_gain\_calibration**

UL Configured Gain used to convert dBFS to dBm. Default value, if unspecified: 48.68

#### **lower\_guard\_bw**

Lower Guard Bandwidth expressed in kHZ. Used for deriving freqOffset for each Rach Occasion. Default is 845.

#### **tv\_pusch**

HDF5 file containing static configuration (for example, filter coefficients) for the PUSCH channel.

#### **tv\_prach**

HDF5 file containing static configuration (for example, filter coefficients) for the PRACH channel.

#### **pusch\_ldpc\_n\_iterations**

PUSCH LDPC channel coding iteration count.

#### **pusch\_ldpc\_early\_termination**

PUSCH LDPC channel coding early termination.

0 - Disable 1 - Enable

#### **workers\_sched\_priority**

cuPHYDriver worker threads scheduling priority.

#### **dpdk\_file\_prefix**

Shared data file prefix to use for the underlying DPDK process.

#### **wfreq**

Filename containing the coefficients for channel estimation filters, in HDF5 (.h5) format.

### **cell\_group**

Enable cuPHY cell groups.

0 - disable 1 - enable

#### **cell\_group\_num**

Number of cells to be configured in L1 for the test.

### **enable\_h2d\_copy\_thread**

Enable/disable offloading of h2d copy in L2A to a seperate copy thread.

#### **h2d\_copy\_thread\_cpu\_affinity**

CPU core on which the h2d copy thread in L2A should run. Applicable only if enable\_h2d\_copy\_thread is 1.

#### **h2d\_copy\_thread\_sched\_priority**

h2d copy thread priority in L2A. Applicable only if enable\_h2d\_copy\_thread is 1.

# **fix\_beta\_dl**

Fix the beta\_dl for local test with RU Emulator so that the output values are a bytematch to the TV.

# <span id="page-18-0"></span>**Startup Configuration (l2\_adapter\_config)**

# **msg\_type**

Defines the L2/L1 interface API. Supported options are:

scf\_fapi\_gnb - Use the small cell forum API.

# **phy\_class**

Same as msg\_type.

# **tick\_generator\_mode**

The SLOT.incication interval generator mode:

0 - poll + sleep. During each tick the threads sleep some time to release the CPU core to avoid hanging the system, then they poll the system time. 1 - sleep. Sleep to absolute timestamp, no polling. 2 - timer\_fd. Start a timer and call epoll\_wait() on the timer\_fd.

# **allowed\_fapi\_latency**

Allowed maximum latency of SLOT FAPI messages, which send from L2 to L1, otherwise the message is ignored and dropped.

Unit: slot. Default is 0, it means L2 message should be received in current slot.

# **allowed\_tick\_error**

Allowed tick interval error.

Unit: us

Tick interval error is printed in statistic style. If observed tick error > allowed, the log is printed as Error level.

# **timer\_thread\_config**

Configuration for the timer thread.

# **name**

Name of thread.

# **cpu\_affinity**

Id of pinned CPU core used for timer thread.

# **sched\_priority**

Scheduling priority of timer thread.

# **message\_thread\_config**

Configuration container for the L2/L1 message processing thread.

## **name**

Name of thread.

# **cpu\_affinity**

Id of pinned CPU core used for timer thread.

# **sched\_priority**

Scheduling priority of message thread.

# **ptp**

ptp configs for GPS\_ALPHA, GPS\_BETA.

# **gps\_alpha**

GPS Alpha value for ORAN WG4 CUS section 9.7.2. Default value = 0, if undefined.

# **gps\_beta**

GPS Beta value for ORAN WG4 CUS section 9.7.2. Default value = 0, if undefined.

# **mu\_highest**

Highest supported mu, used for scheduling TTI tick rate.

# **slot\_advance**

Timing advance ahead of time-zero, in units of slots, for L1 to notify L2 of a slot request.

# **enableTickDynamicSfnSlot**

Enable dynamic slot/sfn.

# **staticPucchSlotNum**

Debugging param for testing against RU Emulator to send set static PUCCH slot number.

# **staticPuschSlotNum**

Debugging param for testing against RU Emulator to send set static PUSCH slot number.

# **staticPdschSlotNum**

Debugging param for testing against RU Emulator to send set static PDSCH slot number.

# **staticPdcchSlotNum**

Debugging param for testing against RU Emulator to send set static PDCCH slot number.

# **staticCsiRsSlotNum**

Debugging param for testing against RU Emulator to send set static CSI-RS slot number.

# **staticSsbPcid**

Debugging param for testing against RU Emulator to send set static SSB phycellId.

# **staticSsbSFN**

Debugging param for testing against RU Emulator to send set static SSB SFN.

# **instances**

Container for cell instances.

### **name**

Name of the instance.

# **layerMap**

List of mappings to layers.

# **nvipc\_config\_file**

Config dedicated YAML file for nvipc. Example: nvipc\_multi\_instances.yaml

# **transport**

Configuration container for L2/L1 message transport parameters.

# **type**

Transport type. One of shm, dpdk, or udp.

# **udp\_config**

Configuration container for the udp transport type.

#### **local\_port**

UDP port used by L1.

#### **remote\_port**

UDP port used by L2.

# **shm\_config**

Configuration container for the shared memory transport type.

### **primary**

Indicates process is primary for shared memory access.

## **prefix**

Prefix used in creating shared memory filename.

### **cuda\_device\_id**

Set this parameter to a valid GPU device ID to enable CPU data memory pool allocation in host pinned memory. Set to -1 to disable this feature.

### **ring\_len**

Length, in bytes, of the ring used for shared memory transport.

### **mempool\_size**

Configuration container for the memory pools used in shared memory transport.

#### **cpu\_msg**

Configuration container for the shared memory transport for CPU messages (that is, L2/L1 FAPI messages).

#### **buf\_size**

Buffer size in bytes.

## **pool\_len**

Pool length in buffers.

#### **cpu\_data**

Configuration container for the shared memory transport for CPU data elements (that is, downlink and uplink transport blocks).

#### **buf\_size**

Buffer size in bytes.

### **pool\_len**

Pool length in buffers.

### **cuda\_data**

Configuration container for the shared memory transport for GPU data elements.

### **buf\_size**

Buffer size in bytes.

### **pool\_len**

Pool length in buffers.

# **dpdk\_config**

Configurations for the DPDK over NIC transport type.

#### **primary**

Indicates process is primary for shared memory access.

#### **prefix**

The name used in creating shared memory files and searching DPDK memory pools.

#### **local\_nic\_pci**

The NIC address or name used in IPC.

#### **peer\_nic\_mac**

The peer NIC MAC address, only need to be set in secondary process (L2/MAC).

### **cuda\_device\_id**

Set this parameter to a valid GPU device ID to enable CPU data memory pool allocation in host pinned memory. Set to -1 to disable this feature.

#### **need\_eal\_init**

Whether nvipc needs to call rte\_eal\_init() to initiate the DPDK context. 1 - initiate by nvipc; 0 - initiate by other module in the same process.

#### **lcore\_id**

The logic core number for nvipc\_nic\_poll thread.

#### **mempool\_size**

Configuration container for the memory pools used in shared memory. transport.

#### **cpu\_msg**

Configuration container for the shared memory transport for CPU messages (that is, L2/L1 FAPI messages).

#### **buf\_size**

Buffer size in bytes.

#### **pool\_len**

Pool length in buffers.

#### **cpu\_data**

Configuration container for the shared memory transport for CPU data elements (that is, downlink and uplink transport blocks).

#### **buf\_size**

Buffer size in bytes.

#### **pool\_len**

Pool length in buffers.

#### **cuda\_data**

Configuration container for the shared memory transport for GPU data elements.

#### **buf\_size**

Buffer size in bytes.

**pool\_len**

Pool length in buffers.

# **app\_config**

Configurations for all transport types, mostly used for debug.

### **grpc\_forward**

Whether to enable forwarding nvipc messages and how many messages to be forwarded automatically from initialization. Here count = 0 means forwarding every message forever.

0: disabled; 1: enabled but doesn't start forwarding at initial; -1: enabled and start forwarding at initial with count = 0; Other positive number: enabled and start forwarding at initial with count = grpc\_forward.

## **debug\_timing**

For debug only.

Whether to record timestamp of allocating, sending, receiving, releasing of all nvipc messages.

## **pcap\_enable**

For debug only.

Whether to capture nvipc messages to pcap file.

#### **pcap\_cpu\_core**

CPU core of background pcap log save thread.

## **pcap\_cache\_size\_bits**

Size of /dev/shm/\${prefix}\_pcap. If set to 29, size is 2^29 = 512MB.

#### **pcap\_file\_size\_bits**

Max size of /dev/shm/\${prefix}\_pcap. If set to 31, size is 2^31 = 2GB.

#### **pcap\_max\_data\_size**

Max DL/UL FAPI data size to capture reduce pcap size.

# **aerial\_metrics\_backend\_address**

Aerial Prometheus metrics backend address.

# **pucch\_dtx\_thresholds**

Array of scale factors for DTX Thresholds of each PUCCH format.

Default value, if not present, is 1.0, which means the thresholds are not scaled.

For PUCCH format 0 and 1, -100.0 is replaced with 1.0.

Example:

pucch\_dtx\_thresholds: [-100.0, -100.0, 1.0, 1.0, -100.0]

# **pusch\_dtx\_thresholds**

Scale factor for DTX Thresholds of UCI on PUSCH.

Default value, if not present, is 1.0, which means the threshold is not scaled.

Example:

pusch\_dtx\_thresholds: 1.0

# **enable\_precoding**

Enable/Disable Precoding PDUs to be parsed in L2Adapter.

Default value is 0 enable\_precoding: 0/1

# **prepone\_h2d\_copy**

Enable/Disable preponing of H2D copy in L2Adapter.

Default value is 1 prepone\_h2d\_copy: 0/1

# **enable\_beam\_forming**

Enables/Disables BeamIds to parsed in L2Adapter.

Default value : 0 enable\_beam\_forming: 1

# **dl\_tb\_loc**

Transport block location in inside nvipc buffer.

Default value is 1 dl\_tb\_loc: 0 # TB is located in inline with nvipc's msg buffer. dl\_tb\_loc: 1 # TB is located in nvipc's CPU data buffer. dl\_tb\_loc: 2 # TB is located in nvipc's GPU buffer.

# **staticSsbSlotNum**

Override the incoming slot number with the YAML configured SlotNumber for SS/PBCH.

Example

staticSsbSlotNum:10

# <span id="page-27-0"></span>**Startup Configuration (ru-emulator)**

The application binary name for the combined O-RU + UE emulator is ru-emulator. When ru-emulator starts, it reads static configuration from a configuration YAML file. This section describes the fields in the YAML file.

# **core\_list**

List of CPU cores that RU Emulator could use.

# **nic\_interface**

PCIe address of NIC to use that is, b5:00.1.

# **peerethaddr**

MAC address of cuPHYController port.

# **nvlog\_name**

The nvlog instance name for ru-emulator. Detailed nvlog configurations are in nvlog\_config.yaml.

# **cell\_configs**

Cell configs agreed upon with DU.

#### **name**

Cell string name (largely unused).

### **eth**

Cell MAC address.

## **dl\_iq\_data\_fmt:comp\_meth**

DL U-plane compression method: 0: Fixed point 1: BFP

#### **dl\_iq\_data\_fmt:bit\_width**

Number of bits used for each RE on DL U-plane channels. Fixed point supported value: 16 BFP supported value: 9, 14, 16

#### **ul\_iq\_data\_fmt:comp\_meth**

UL U-plane compression method: 0: Fixed point 1: BFP

## **ul\_iq\_data\_fmt:bit\_width**

Number of bits used for each RE on UL U-plane channels. Fixed point supported value: 16 BFP supported value: 9, 14, 16

#### **flow\_list**

eAxC list

# **eAxC\_prach\_list**

eAxC prach list

## **vlan**

vlan to use for RX and TX

## **nic**

Index of the nic to use in the nics list.

# **tti**

Slot indication inverval.

# **validate\_dl\_timing**

Validate DL timing (need to be PTP synchronized).

## **timing\_histogram**

generate histogram

## **timing\_histogram\_bin\_size**

histogram bin size

# **oran\_timing\_info**

# **dl\_c\_plane\_timing\_delay**

t1a\_max\_up from ORAN

# **dl\_c\_plane\_window\_size**

DL C Plane RX ontime window size.

# **ul\_c\_plane\_timing\_delay**

T1a\_max\_cp\_ul from ORAN.

# **ul\_c\_plane\_window\_size**

UL C Plane RX ontime window size.

# **dl\_u\_plane\_timing\_delay**

T2a\_max\_up from ORAN.

# **dl\_u\_plane\_window\_size**

DL U Plane RX ontime window size.

# **ul\_u\_plane\_tx\_offset**

Ta4\_min\_up from ORAN.

# <span id="page-30-0"></span>**Run-time Configuration/Status**

During run-time, Aerial components can be re-configured or queried for status through gRPC remote procedure calls (RPCs). The RPCs are defined in "protocol buffers" syntax, allowing support for clients written in any of the languages supported by gRPC and protocol buffers.

More information about gRPC may be found at: [https://grpc.io/docs/what-is-grpc/core](https://grpc.io/docs/what-is-grpc/core-concepts/)[concepts/](https://grpc.io/docs/what-is-grpc/core-concepts/)

More information about protocol buffers may be found at: <https://developers.google.com/protocol-buffers>

# **Simple Request/Reply Flow**

Aerial applications support a request/reply flow using the gRPC framework with protobufs messages. At run-time, certain configuration items may be updated and certain status information may be queried. An external OAM client interfaces with the Aerial application acting as the gRPC server.

<span id="page-31-0"></span>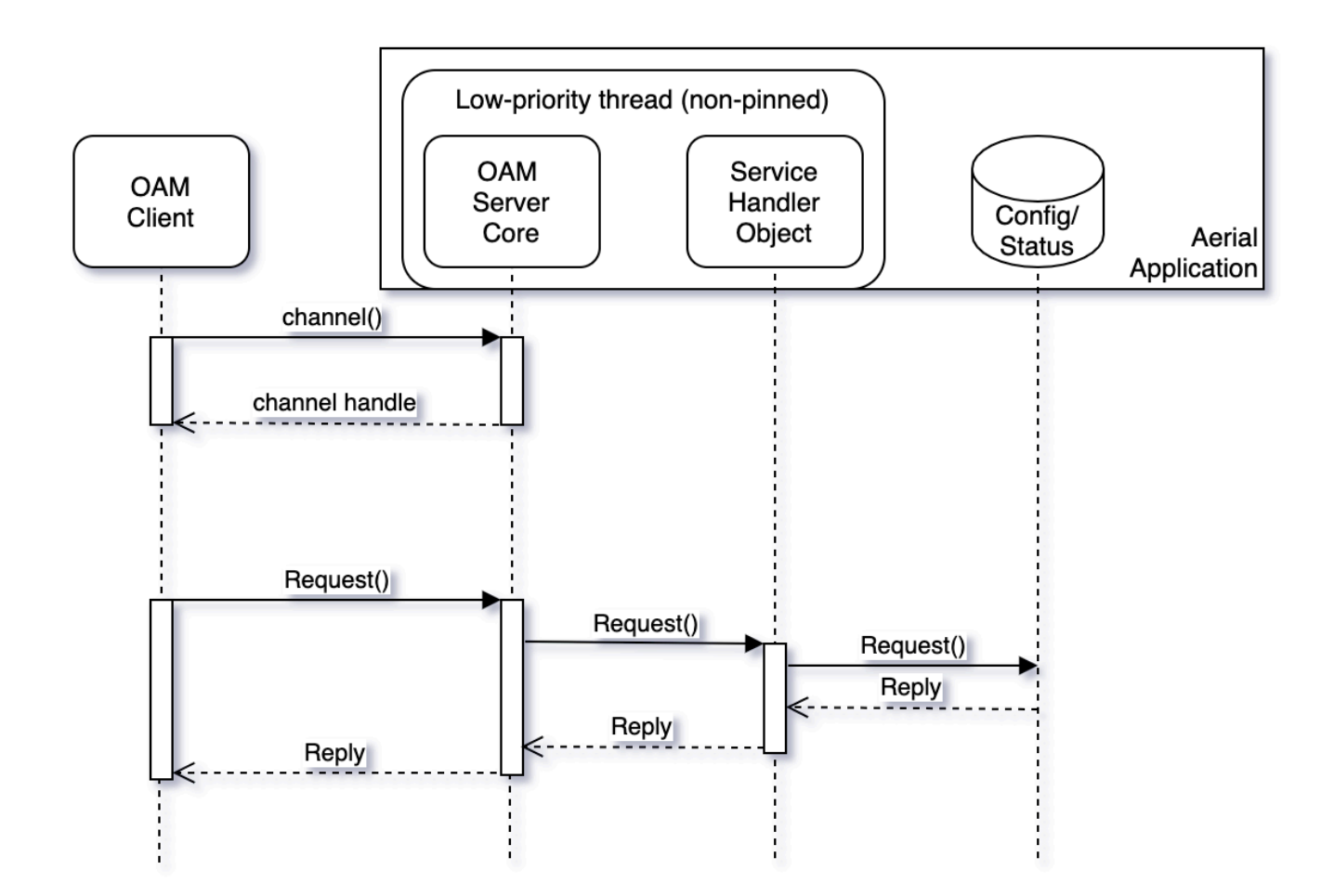

# **Streaming Request/Replies**

Aerial applications support the gRPC streaming feature for sending periodic status between client and server.

<span id="page-32-0"></span>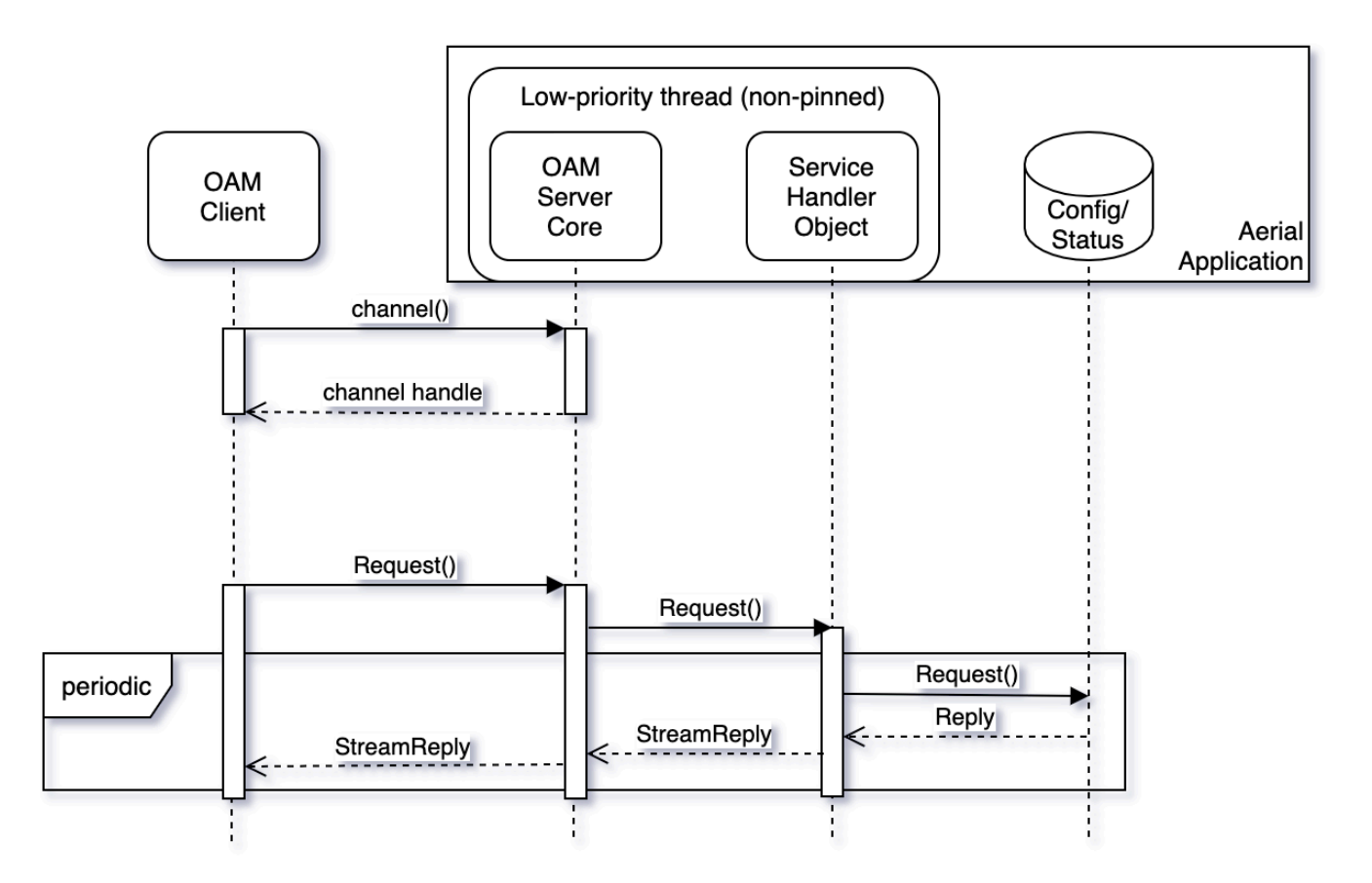

# **Asynchronous Interthread Communication**

Certain request/reply scenarios require interaction with the high-priority CPU-pinned threads orchestrating GPU work. These interactions occur through Aerial-internal asynchronous queues, and requests are processed on a best effort basis that prioritizes the orchestration of GPU kernel launches and other L1 tasks.

<span id="page-33-0"></span>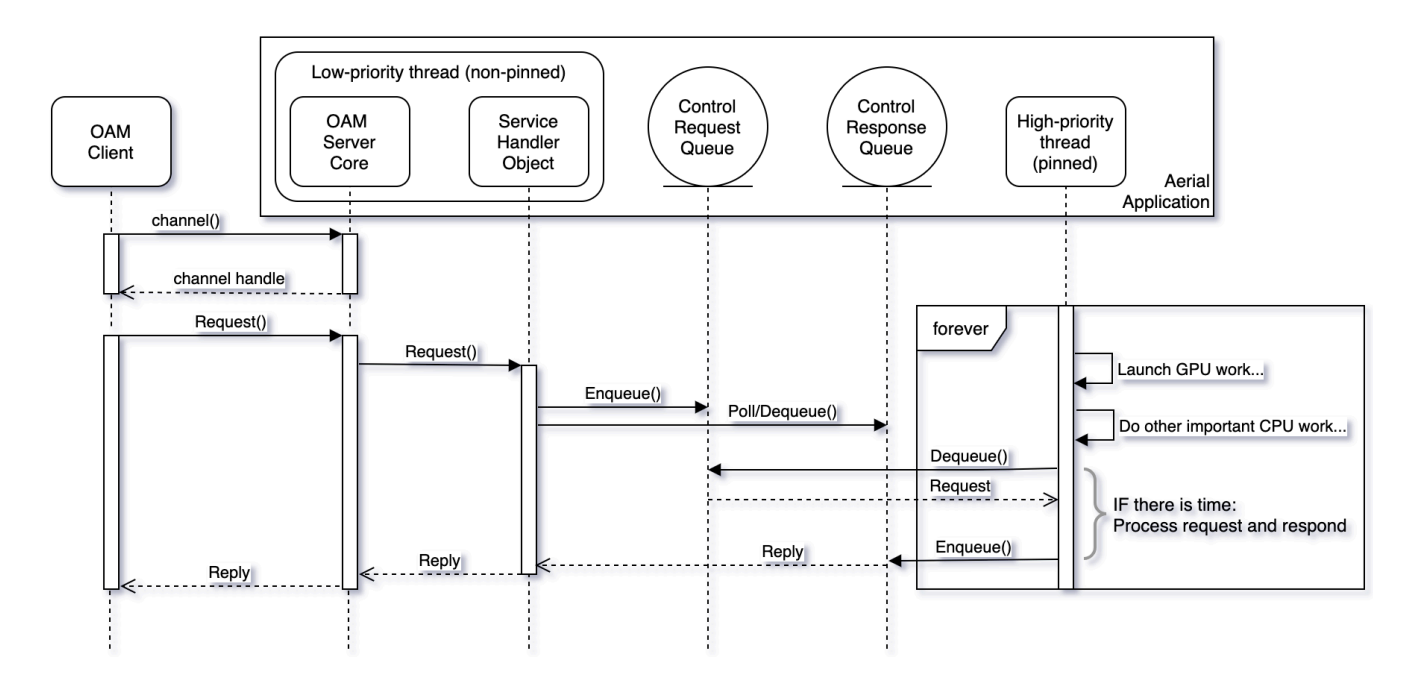

# **Aerial Common Service Definition**

/\\* \\* Copyright (c) 2021, NVIDIA CORPORATION. All rights reserved. \\* \\* NVIDIA CORPORATION and its licensors retain all intellectual property \\* and proprietary rights in and to this software, related documentation \\* and any modifications thereto. Any use, reproduction, disclosure or \\* distribution of this software and related documentation without an express \\* license agreement from NVIDIA CORPORATION is strictly prohibited.  $\lambda$ <sup>\*</sup>/ syntax = "proto3"; package aerial; service Common { rpc GetSFN (GenericRequest) returns (SFNReply) {} rpc GetCpuUtilization (GenericRequest) returns (CpuUtilizationReply) {} rpc SetPuschH5DumpNextCrc (GenericRequest) returns (DummyReply) {} rpc GetFAPIStream (FAPIStreamRequest) returns (stream FAPIStreamReply) {} } message GenericRequest { string name = 1; } message SFNReply { int32 sfn = 1; int32 slot = 2; } message DummyReply  $\{ \}$ message CpuUtilizationPerCore { int32 core\_id = 1; int32 utilization\_x1000 = 2; } message CpuUtilizationReply { repeated CpuUtilizationPerCore core = 1; } message FAPIStreamRequest { int32 client\_id = 1; int32 total\_msgs\_requested = 2; } message FAPIStreamReply { int32 client\_id = 1; bytes msg\_buf = 2; bytes data\_buf = 3; }

# **rpc GetCpuUtilization**

The GetCpuUtilization RPC returns a variable-length array of CPU utilization per-highpriority-core.

CPU utilization is available through the Prometheus node exporter, however the design approach used by Aerial high-priority threads results in a false 100% CPU core utilization per thread. This RPC allows retrieval of the actual CPU utilization of high-priority threads. High-priority threads are pinned to specific CPU cores.

# **rpc GetFAPIStream**

This RPC requests snooping of one or more (up to infinite number) of SCF FAPI messages. The snooped messages are delivered from the Aerial gRPC server to a third party client. See cuPHY-CP/cuphyoam/examples/aerial\_get\_l2msgs.py for an example client.

# **rpc TerminateCuphycontroller**

This RPC message terminates cuPHYController with immediate effect.

# **rpc CellParamUpdateRequest**

This RPC message updates cell configuration without stopping the cell. Message specification:

message CellParamUpdateRequest { int32 cell\_id = 1; string dst\_mac\_addr = 2; int32 vlan\_tci =  $3;$  }

*dst\_mac\_addr* must be in 'XX:XX:XX:XX:XX:XX' format.

*vlan\_tci* must include the 16-bit TCI value of 802.1Q tag.

# **List of Parameters Supported by Dynamic OAM via gRPC and CONFIG.request (M-plane)**

The Configuration unit is accross all cells/per cell config. The Cell outage is either inservice or out-of-service.

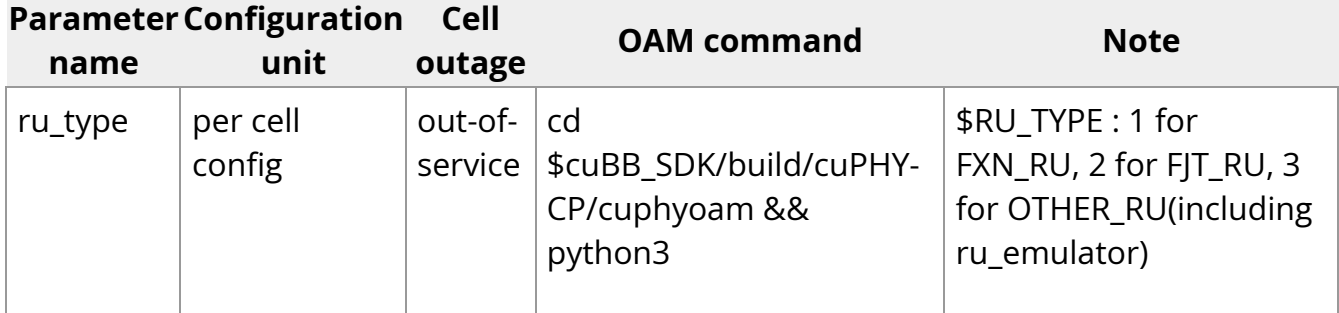

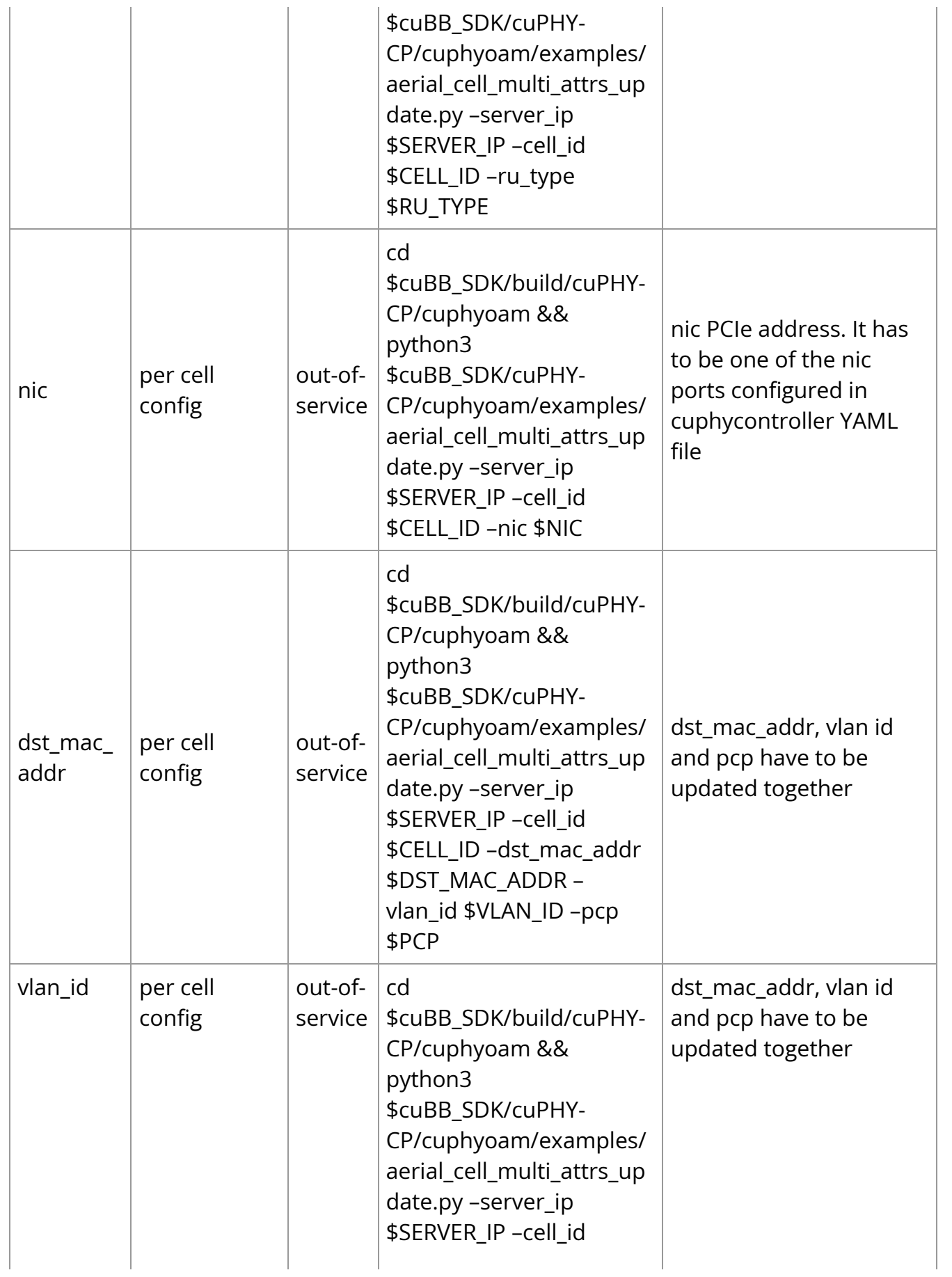

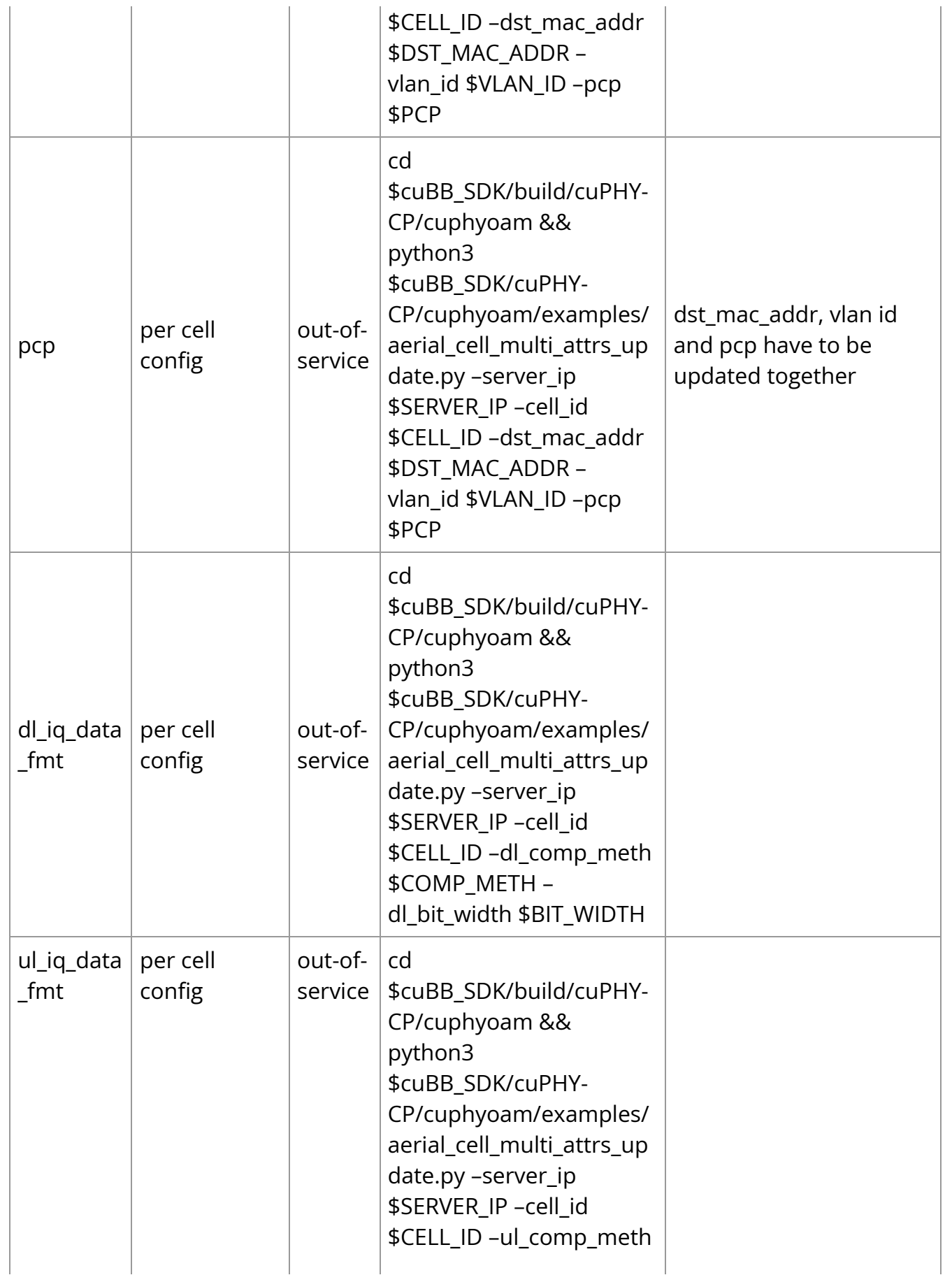

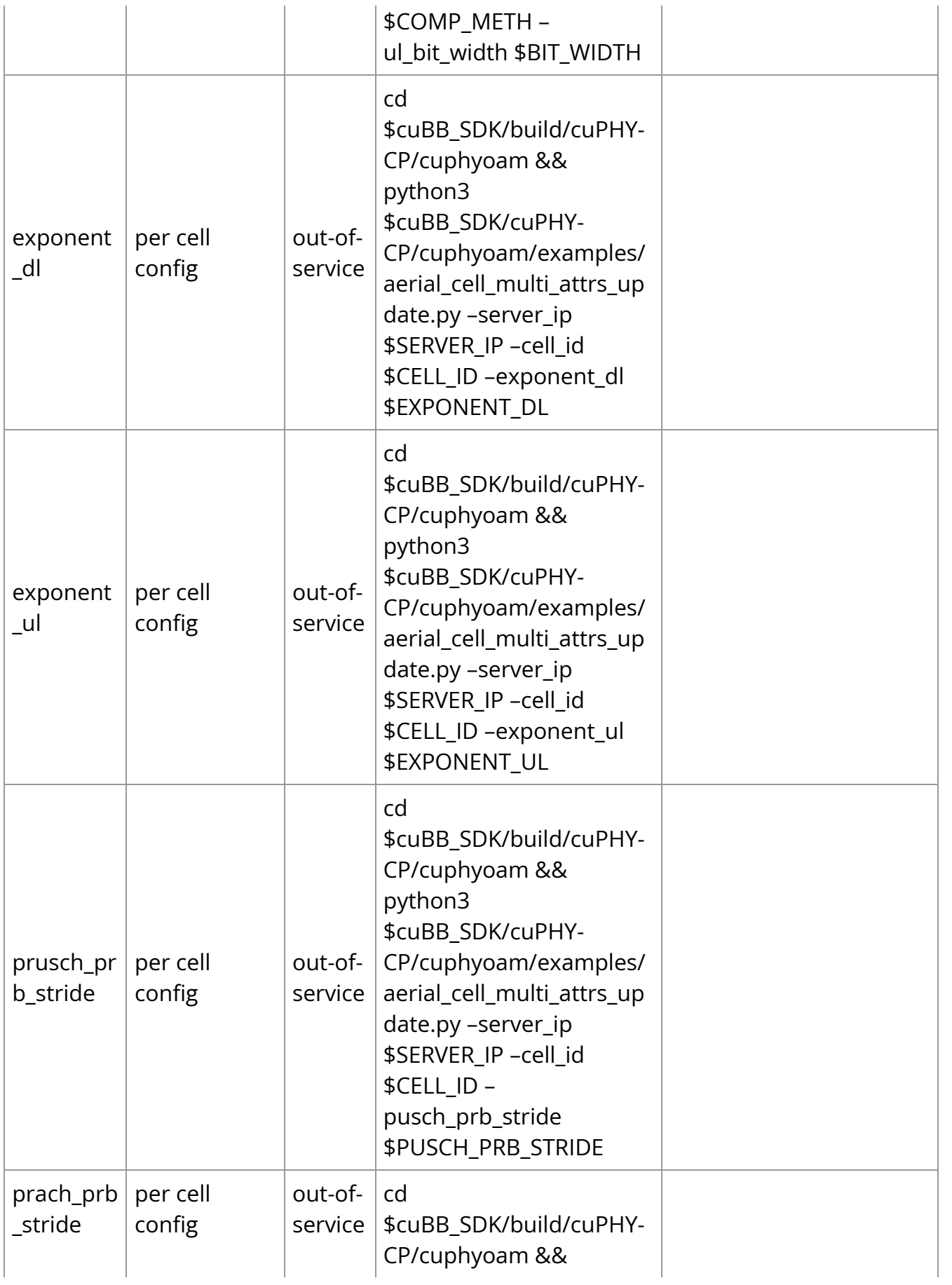

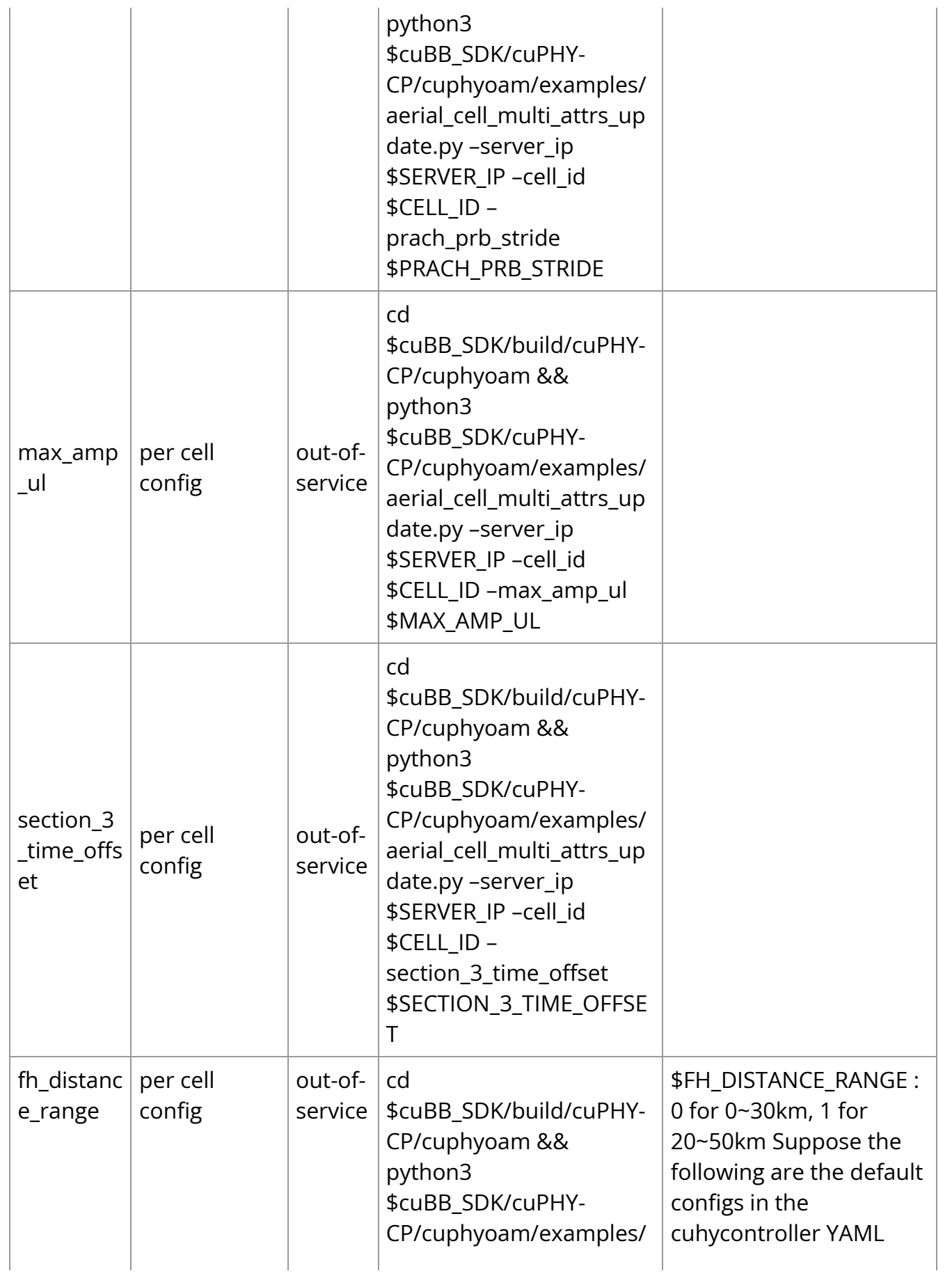

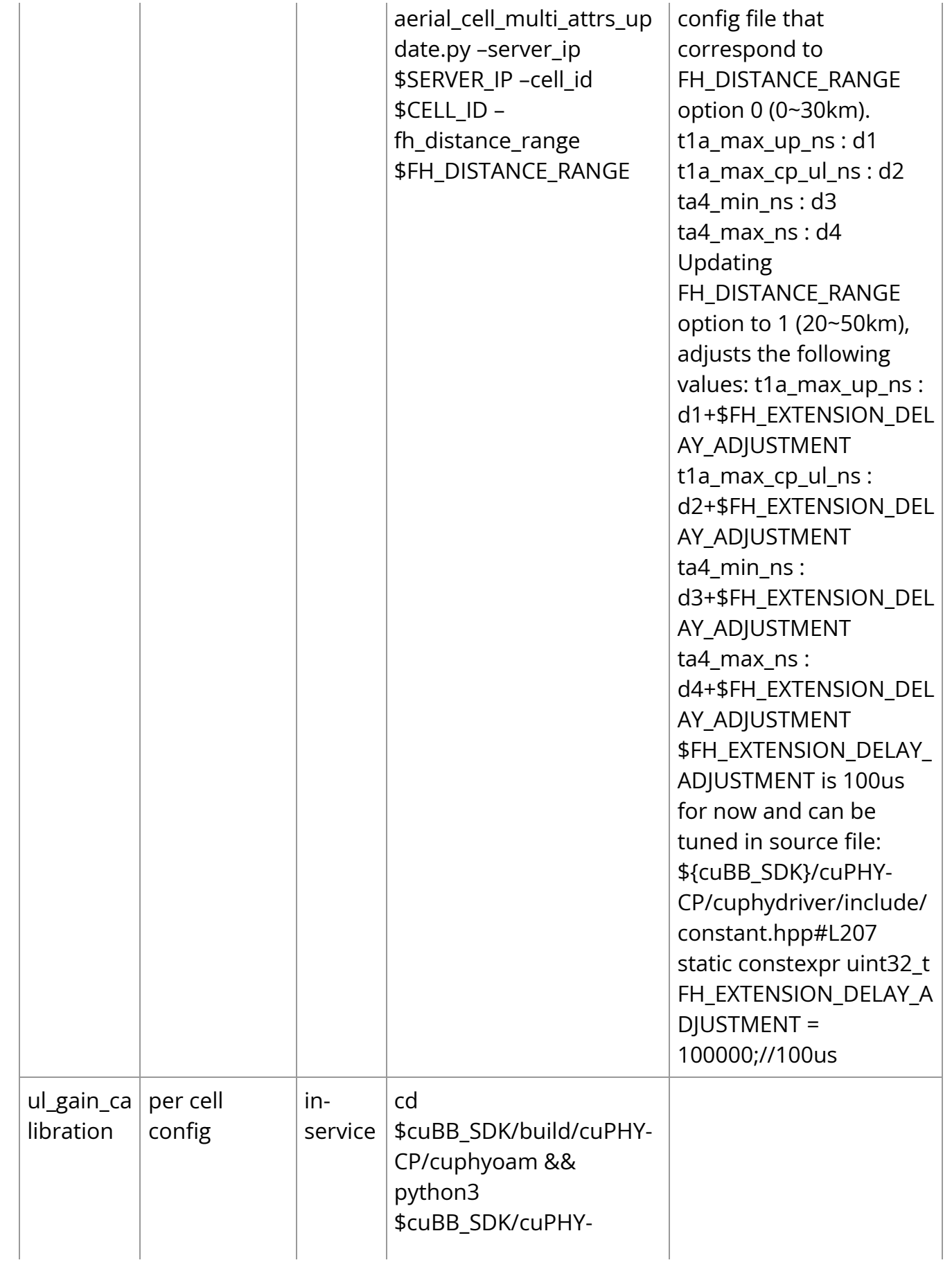

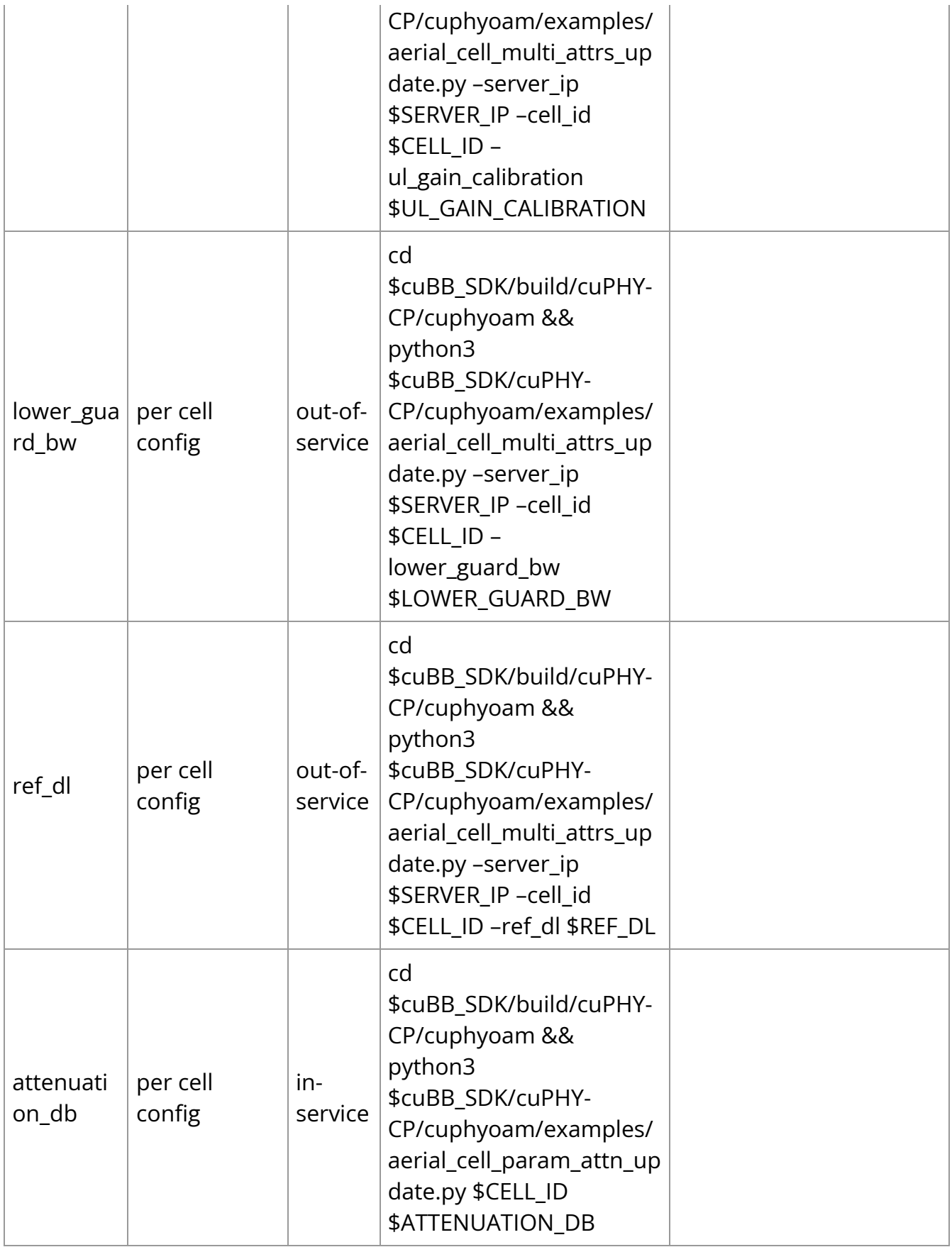

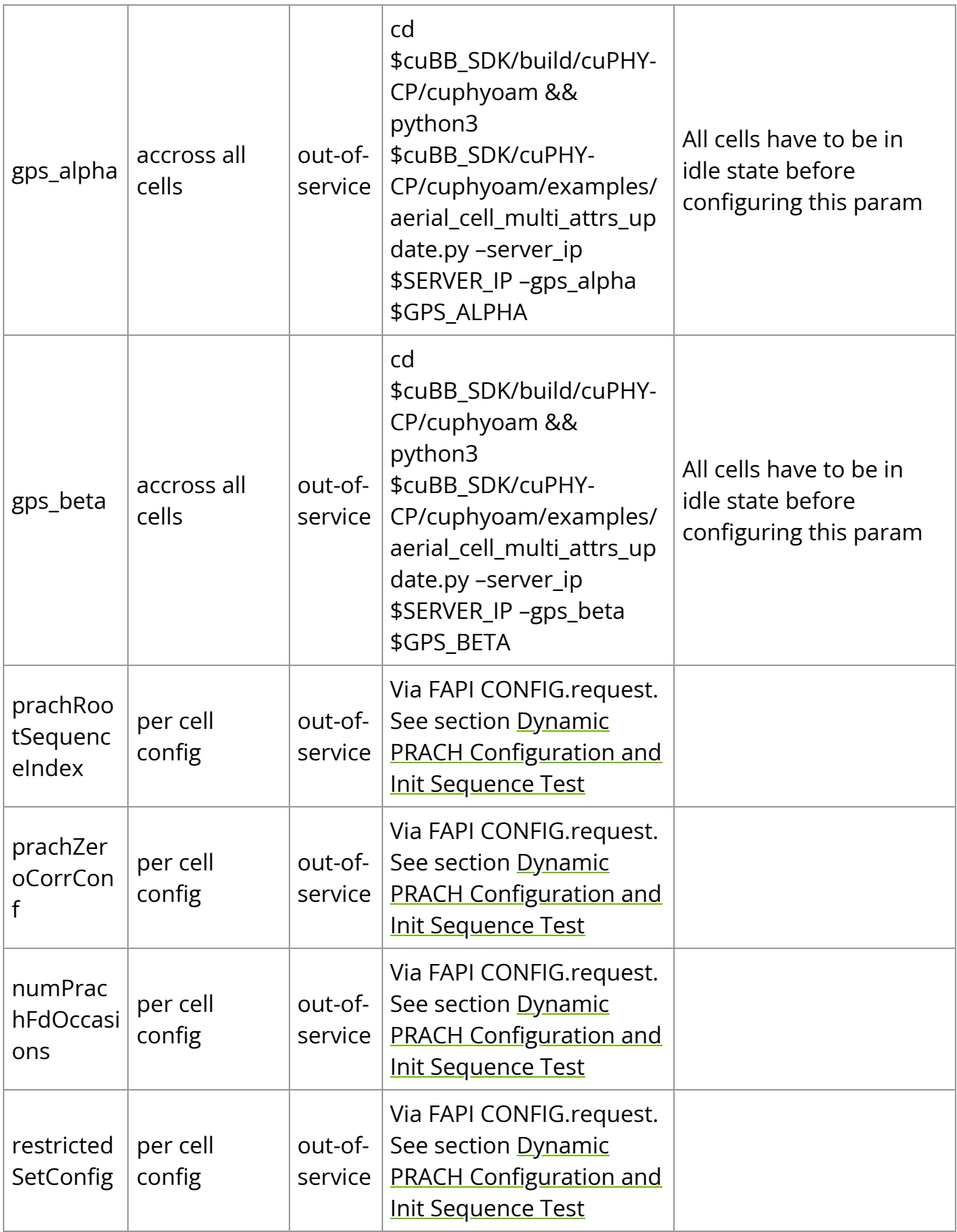

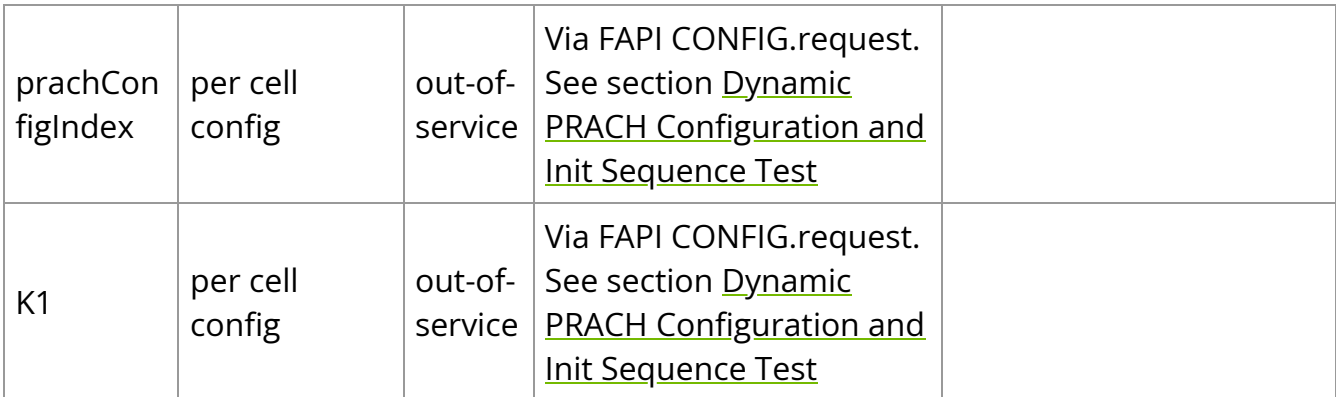

# **Note**

In the OAM commands, you can use 'localhost' for \$SERVER\_IP when running on DU server. Otherwise use the DU server numeric IP address. \$CELL\_ID is mplane id, which starts from 1. The default values of the params can be found in the corresponding cuphycontroller YAML config file: \$cuBB\_SDK/cuPHY-CP/cuphycontroller/config/cuphycontroller\_xxx.yaml

# <span id="page-42-0"></span>**M-Plane Hybrid Mode ORAN YANG Model Provisioning**

Aerial supports M-plane hybrid mode, which allows NMS/SMO, using ORAN YANG data models to pass RU capabilities, C/U–plane transport config, and U-plane config to L1.

Here is the high level sequence diagram:

<span id="page-43-0"></span>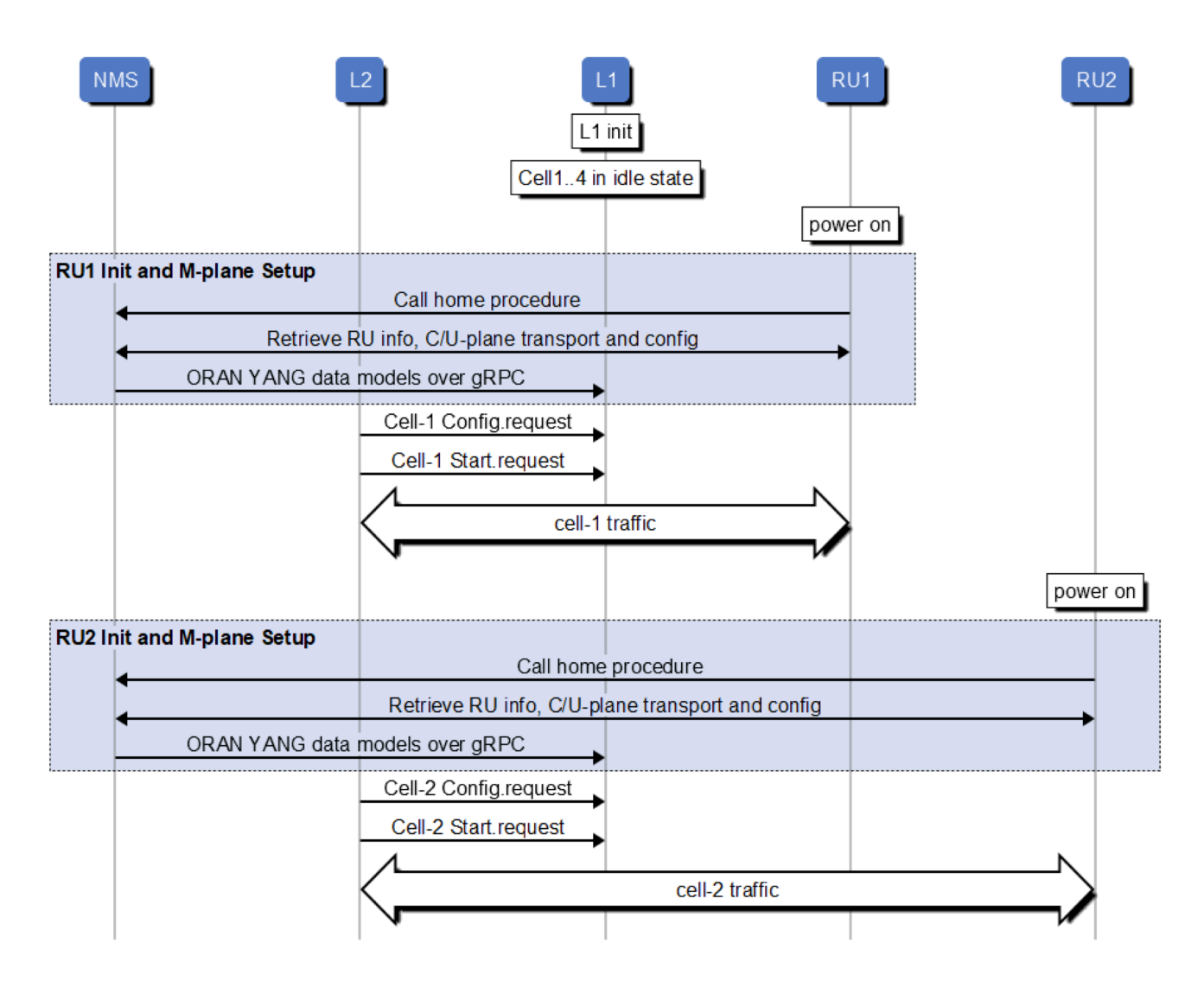

Data Model Procedures-Yang data tree write procedure

<span id="page-43-1"></span>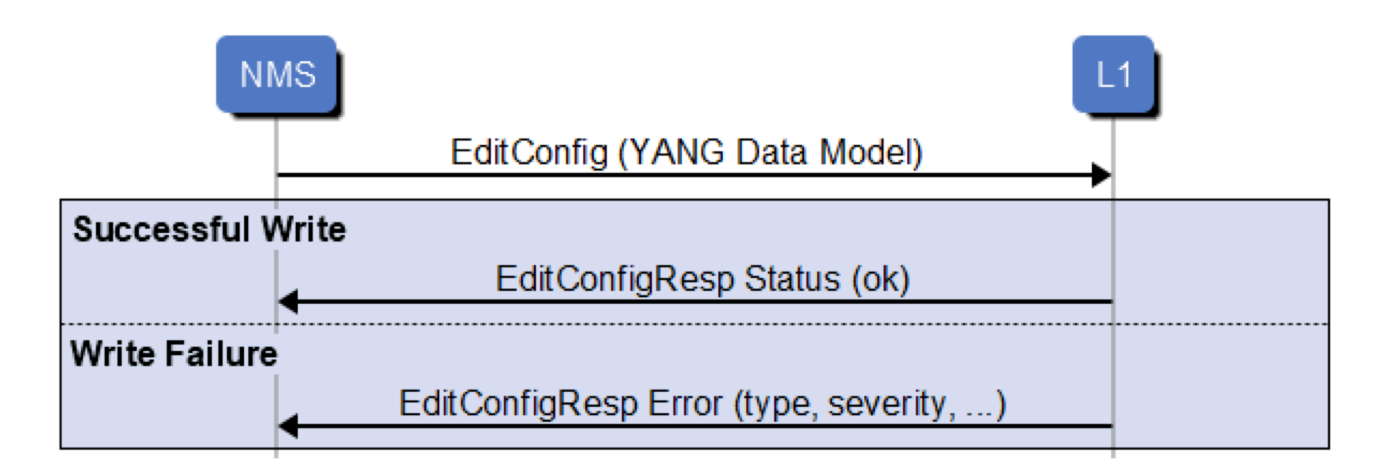

Data Model Procedures-Yang data tree read procedure

<span id="page-44-0"></span>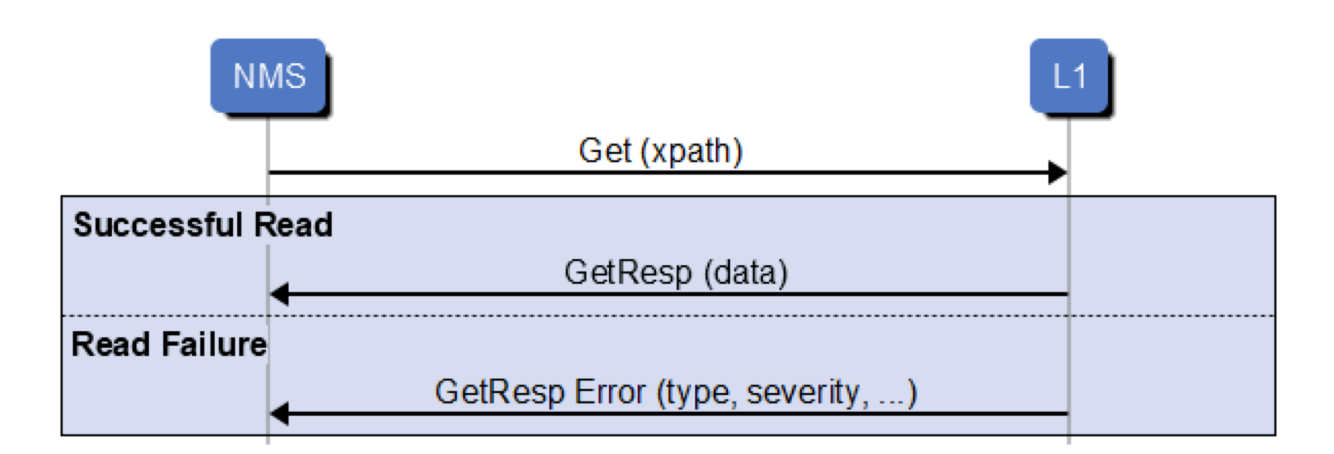

# **Data Model Transfer APIs(gRPC ProtoBuf contract)**

syntax = "proto3"; package p9\_messages.v1; service P9Messages { rpc HandleMsg (Msg) returns (Msg) {} } message Msg { Header header = 1; Body body = 2; } message Header { string msg\_id = 1; *// Message identifier to // 1) Identify requests and notifications // 2) Correlate requests and response* optional string oru\_name = 2; *// The name (identifier) of the O-RU, if present.* int32 vf\_id = 3; *// The identifier for the FAPI VF ID* int32 phy\_id = 4; *// The identifier for the FAPI PHY ID* optional int32 trp\_id = 5; *// The identifier PHY's TRP, if any* } message Body { oneof msg\_body { Request request = 1; Response response = 2; } } message Request { oneof req\_type { Get get = 1; EditConfig edit\_config = 2; } } message Response { oneof resp\_type { GetResp get\_resp = 1; EditConfigResp edit\_config\_resp = 2; } } message Get { repeated bytes filter = 1; } message GetResp { Status status\_resp = 1; bytes data = 2; } message EditConfig { bytes delta\_config = 1; *// List of Node changes with the associated operation to apply to the node* } message EditConfigResp { Status status\_resp = 1; } message Error { *// Type of error as defined in RFC 6241 section 4.3* string error\_type = 1; *// Error type defined in RFC 6241, Appendix B* string error\_tag = 2; *// Error tag defined in RFC 6241, Appendix B* string error\_severity = 3; *// Error severity defined in RFC 6241, Appendix B* string error\_app\_tag = 4; *// Error app tag defined in RFC 6241, Appendix B* string error\_path = 5; *// Error path defined in RFC 6241, Appendix B* string error\_message = 6; *// Error message defined in RFC 6241, Appendix B* } message Status { enum StatusCode { OK = 0; ERROR\_GENERAL = 1; } StatusCode status\_code = 1; repeated Error error = 2; *// Optional: Error information* }

# **List of Parameters Supported by YANG Model**

The Configuration unit is accross all cells/per cell config. The Cell outage is either inservice or out-of-service.

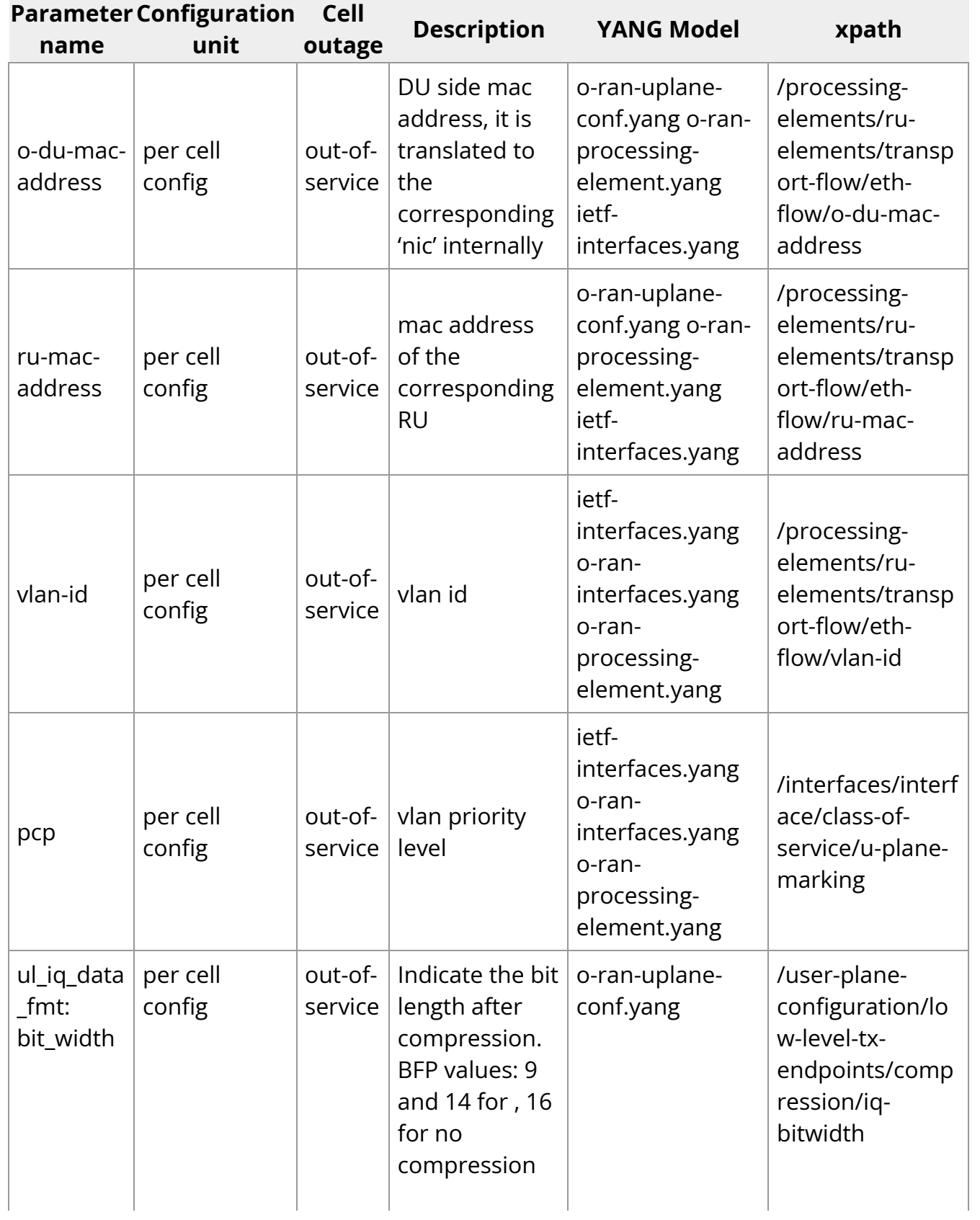

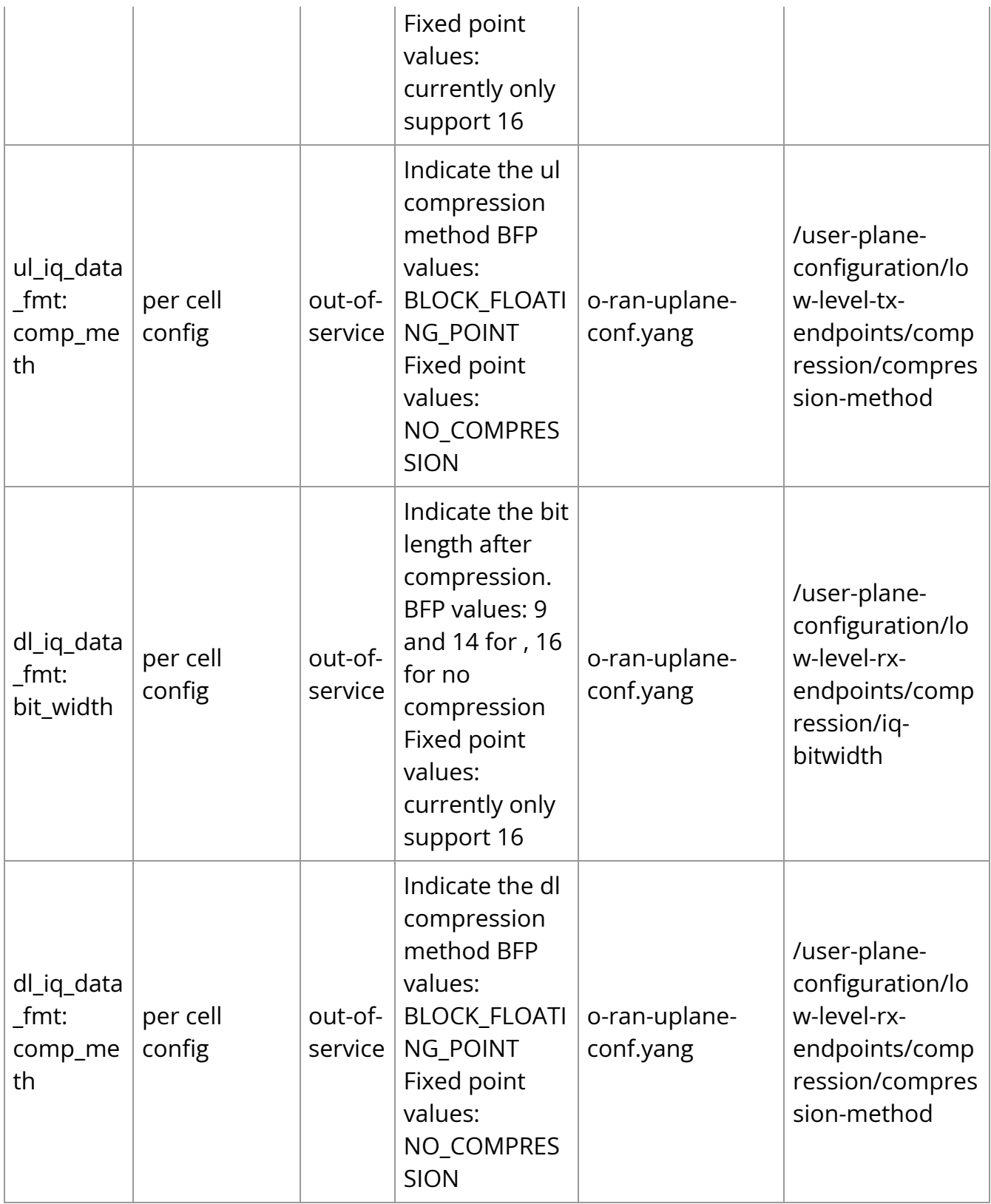

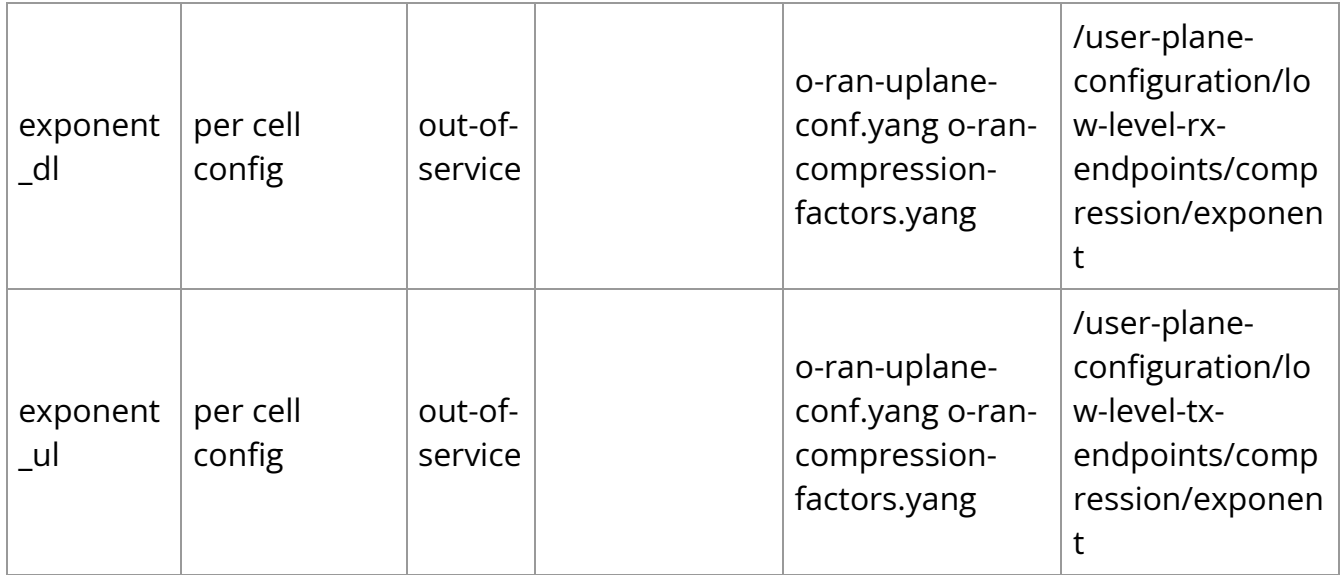

# **Reference Examples**

Here is a client side reference implementation:

\$cuBB\_SDK/cuPHY-CP/cuphyoam/examples/p9\_msg\_client\_grpc\_test.cpp

Below are a few examples for update and retrieval of related params.

#### **Update ru-mac-address, vlan-id, and pcp**

*#step 1: Edit \$cuBB\_SDK/cuPHY-CP/cuphyoam/examples/mac\_vlan\_pcp.xml and update ru\_mac, vlan\_id and pcp accordingly #step 2: Run below cmd to do the provisioning* \$cuBB\_SDK/build/cuPHY-CP/cuphyoam/p9\_msg\_client\_grpc\_test --phy\_id \$mplane\_id --cmd edit\_config --xml\_file \$cuBB\_SDK/cuPHY-CP/cuphyoam/examples/mac\_vlan\_pcp.xml *#step 3: Run below cmds to retrieve the config* \$cuBB\_SDK/build/cuPHY-CP/cuphyoam/p9\_msg\_client\_grpc\_test --phy\_id \$mplane\_id --cmd get --xpath /o-ran-processing-element:processing-elements \$cuBB\_SDK/build/cuPHY-CP/cuphyoam/p9\_msg\_client\_grpc\_test --phy\_id \$mplane\_id --cmd get --xpath /ietf-interfaces:interfaces

#### **Update o-du-mac-address(du nic port)**

*#step 1: Edit \$cuBB\_SDK/cuPHY-CP/cuphyoam/examples/nic\_du\_mac.xml and update du\_mac, which is translated to the corresponding nic port internally #step 2: Run below*

*cmd to do the provisioning* \$cuBB\_SDK/build/cuPHY-CP/cuphyoam/p9\_msg\_client\_grpc\_test --phy\_id \$mplane\_id --cmd edit\_config - xml\_file \$cuBB\_SDK/cuPHY-CP/cuphyoam/examples/nic\_du\_mac.xml *#step 3: Run below cmd to retrieve the config* \$cuBB\_SDK/build/cuPHY-CP/cuphyoam/p9\_msg\_client\_grpc\_test --phy\_id \$mplane\_id --cmd get --xpath /oran-processing-element:processing-elements

# **Update DL/UL IQ data format**

*#step 1: Edit \$cuBB\_SDK/cuPHY-CP/cuphyoam/examples/iq\_data\_fmt.xml and update DL/UL IQ data format accordingly* (compression-method: BLOCK\_FLOATING\_POINT for BFP or NO\_COMPRESSION for fixed point) (iq-bitwidth: 9, 14, 16 for BFP or 16 for fixed point) *#step 2: Run below cmd to do the provisioning* \$cuBB\_SDK/build/cuPHY-CP/cuphyoam/p9\_msg\_client\_grpc\_test --phy\_id \$mplane\_id --cmd edit\_config - xml\_file \$cuBB\_SDK/cuPHY-CP/cuphyoam/examples/iq\_data\_fmt.xml *#step 3: Run below cmd to retrieve the config* \$cuBB\_SDK/build/cuPHY-CP/cuphyoam/p9\_msg\_client\_grpc\_test --phy\_id \$mplane\_id --cmd get --xpath /oran-uplane-conf:user-plane-configuration

## **Update dl and ul Exponent**

*#step 1: Edit \$cuBB\_SDK/cuPHY-CP/cuphyoam/examples/dl\_ul\_exponent.xml and dl and ul exponent accordingly #step 2: Run below cmd to do the provisioning* \$cuBB\_SDK/build/cuPHY-CP/cuphyoam/p9\_msg\_client\_grpc\_test --phy\_id \$mplane\_id --cmd edit\_config --xml\_file \$cuBB\_SDK/cuPHY-CP/cuphyoam/examples/dl\_ul\_exponent.xml *#step 3: Run below cmd to retrieve the config* \$cuBB\_SDK/build/cuPHY-CP/cuphyoam/p9\_msg\_client\_grpc\_test --phy\_id \$mplane\_id --cmd get --xpath /o-ran-uplane-conf:user-plane-configuration

# <span id="page-48-0"></span>**Logging**

# **Log Levels**

Nvlog supports the following log levels: Fatal, Error, Console, Warning, Info, Debug, and Verbose.

A Fatal log message results in process termination. For other log levels, the process continues execution. A typical deployment sends Fatal, Error, and Console levels to stdout. Console level is for printing something that is neither a warning nor an error, but you want to print to stdout.

# **nvlog**

This YAML container contains parameters related to nvlog configuration, see nvlog\_config.yaml.

#### **name**

Used to create the shared memory log file. Shared memory handle is /dev/shm/\${name}.log and temp logfile is named /tmp/\${name}.log.

#### **primary**

In all processes logging to the same file, set the first starting porcess to be primary, set others to be secondary.

### **shm\_log\_level**

Sets the log level threshold for the high performance shared memory logger. Log messages with a level at or below this threshold are sent to the shared memory logger.

Log levels: 0 - NONE, 1 - FATAL, 2 - ERROR, 3 - CONSOLE, 4 - WARNING, 5 - INFO, 6 - DEBUG, 7 - VERBOSE

Setting the log level to LOG\_NONE means no logs are sent to the shared memory logger.

#### **console\_log\_level**

Sets the log level threshold for printing to the console. Log messages with a level at or below this threshold are printed to stdout.

#### **max\_file\_size\_bits**

Define the rotating log file /var/log/aerial/\${name}.log size. Size =  $2 \wedge$  bits.

#### **shm\_cache\_size\_bits**

Define the SHM cache file /dev/shm/\${name}.log size. Size =  $2 \wedge$  bits.

# **log\_buf\_size**

Max log string length of one time call of the nvlog API.

## **max\_threads**

The maximum number of threads that are using nvlog all together.

# **save\_to\_file**

Whether to copy and save the SHM cache log to a rotating log file under /var/log/aerial/ folder.

## **cpu\_core\_id**

CPU core ID for the background log saving thread. -1 means the core is not pinned.

# **prefix\_opts**

bit5 - thread\_id bit4 - sequence number bit3 - log level bit2 - module type bit1 - date bit0 time stamp

Refer to nvlog.h for more details.

# <span id="page-50-0"></span>**Metrics**

The OAM Metrics API is used internally by cuPHY-CP components to report metrics (counters, gauges, and histograms). The metrics are exposed via a Prometheus Aerial exporter.

# **Host Metrics**

Host metrics are provided via the Prometheus node exporter. The node exporter provides many thousands of metrics about the host hardware and OS, such as but not limited to:

- CPU statistics
- Disk statistics
- Filesystem statistics
- Memory statistics
- Network statistics

See [https://github.com/prometheus/node\\_exporter](https://github.com/prometheus/node_exporter) and <https://prometheus.io/docs/guides/node-exporter/> for detailed documentation on the node exporter.

# **GPU Metrics**

GPU hardware metrics are provided through the GPU Operator via the Prometheus DCGM-Exporter. The DCGM-Exporter provides many thousands of metrics about the GPU and PCIe bus connection, such as but not limited to:

- GPU hardware clock rates
- GPU hardware temperatures
- GPU hardware power consumption
- GPU memory utilization
- GPU hardware errors including ECC
- PCIe throughput

See<https://github.com/NVIDIA/gpu-operator>for details on the GPU operator.

See<https://github.com/NVIDIA/gpu-monitoring-tools>for detailed documentation on the DCGM-Exporter.

An example Grafana dashboard is available at [https://grafana.com/grafana/dashboards/12239.](https://grafana.com/grafana/dashboards/12239)

# **Aerial Metric Naming Conventions**

In addition to metrics available through the node exporter and DCGM-Exporter, Aerial exposes several application metrics.

Metric names are per <https://prometheus.io/docs/practices/naming/>and follows the format aerial\_<component>\_<sub-component>\_<metricdescription>\_<units>.

Metric types are per [https://prometheus.io/docs/concepts/metric\\_types/.](https://prometheus.io/docs/concepts/metric_types/)

The component and sub-component definitions are in the table below. For each metric, the description, metric type, and metric tags are provided. Tags are a way of providing granularity to metrics without creating new metrics.

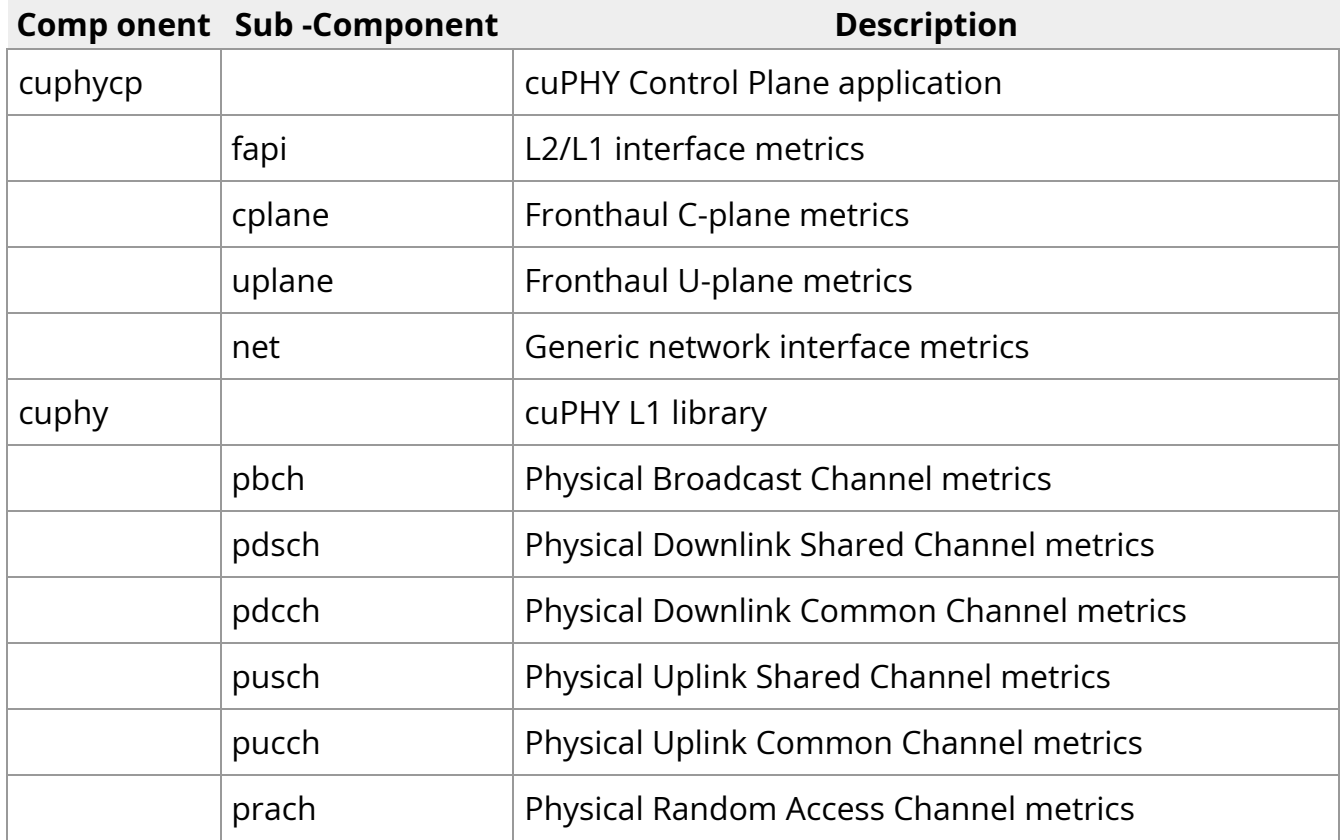

# **Metrics Exporter Port**

Aerial metrics are exported on port 8081. Configurable in cuphycontroller YAML file via 'aerial\_metrics\_backend\_address'.

# **L2/L1 Interface Metrics**

# **aerial\_cuphycp\_slots\_total**

Counts the total number of processed slots.

Metric type: counter

### Metric tags:

- type: "UL" or "DL"
- cell: "cell number"

# **aerial\_cuphycp\_fapi\_rx\_packets**

Counts the total number of messages L1 receives from L2.

Metric type: counter

Metric tags:

- msg\_type: "type of PDU"
- cell: "cell number"

# **aerial\_cuphycp\_fapi\_tx\_packets**

Counts the total number of messages L1 transmits to L2.

Metric type: counter

Metric tags:

- msg\_type: "type of PDU"
- cell: "cell number"

# **Fronthaul Interface Metrics**

#### **aerial\_cuphycp\_cplane\_tx\_packets\_total**

Counts the total number of C-plane packets transmitted by L1 over ORAN Fronthaul interface.

Metric type: counter

Metric tags:

cell: "cell number"

# **aerial\_cuphycp\_cplane\_tx\_bytes\_total**

Counts the total number of C-plane bytes transmitted by L1 over ORAN Fronthaul interface.

Metric type: counter

Metric tags:

cell: "cell number"

#### **aerial\_cuphycp\_uplane\_rx\_packets\_total**

Counts the total number of U-plane packets received by L1 over ORAN Fronthaul interface.

Metric type: counter

Metric tags:

cell: "cell number"

## **aerial\_cuphycp\_uplane\_rx\_bytes\_total**

Counts the total number of U-plane bytes received by L1 over ORAN Fronthaul interface.

Metric type: counter

Metric tags:

cell: "cell number"

#### **aerial\_cuphycp\_uplane\_tx\_packets\_total**

Counts the total number of U-plane packets transmitted by L1 over ORAN Fronthaul interface.

Metric type: counter

Metric tags:

cell: "cell number"

# **aerial\_cuphycp\_uplane\_tx\_bytes\_total**

Counts the total number of U-plane bytes transmitted by L1 over ORAN Fronthaul interface.

Metric type: counter

Metric tags:

cell: "cell number"

### **aerial\_cuphycp\_uplane\_lost\_prbs\_total**

Counts the total number of PRBs expected but not received by L1 over ORAN Fronthaul interface.

Metric type: counter

Metric tags:

- cell: "cell number"
- channel: One of "prach" or "pusch"

# **NIC Metrics**

#### **aerial\_cuphycp\_net\_rx\_failed\_packets\_total**

Counts the total number of erroneous packets received.

Metric type: counter

Metric tags:

nic: "nic port BDF address"

# **aerial\_cuphycp\_net\_rx\_nombuf\_packets\_total**

Counts the total number of receive packets dropped due to the lack of free mbufs.

Metric type: Counter

Metric tags:

nic: "nic port BDF address"

# **aerial\_cuphycp\_net\_rx\_dropped\_packets\_total**

Counts the total number of receive packets dropped by the NIC hardware.

Metric type: Counter

### Metric tags:

nic: "nic port BDF address"

# **aerial\_cuphycp\_net\_tx\_failed\_packets\_total**

Counts the total number of instances a packet failed to transmit.

Metric type: Counter

Metric tags:

nic: "nic port BDF address"

## **aerial\_cuphycp\_net\_tx\_accu\_sched\_missed\_interrupt\_errors\_total**

Counts the total number of instances accurate send scheduling missed an interrupt.

Metric type: Counter

Metric tags:

nic: "nic port BDF address"

# **aerial\_cuphycp\_net\_tx\_accu\_sched\_rearm\_queue\_errors\_total**

Counts the total number of accurate send scheduling rearm queue errors.

Metric type: Counter

Metric tags:

nic: "nic port BDF address"

# **aerial\_cuphycp\_net\_tx\_accu\_sched\_clock\_queue\_errors\_total**

Counts the total number accurate send scheduling clock queue errors.

Metric type: Counter

Metric tags:

nic: "nic port BDF address"

#### **aerial\_cuphycp\_net\_tx\_accu\_sched\_timestamp\_past\_errors\_total**

Counts the total number of accurate send scheduling timestamp in the past errors.

Metric type: Counter

Metric tags:

nic: "nic port BDF address"

## **aerial\_cuphycp\_net\_tx\_accu\_sched\_timestamp\_future\_errors\_total**

Counts the total number of accurate send scheduling timestamp in the future errors.

Metric type: Counter

Metric tags:

nic: "nic port BDF address"

#### **aerial\_cuphycp\_net\_tx\_accu\_sched\_clock\_queue\_jitter\_ns**

Current measurement of accurate send scheduling clock queue jitter, in units of nanoseconds.

Metric type: Gauge

Metric tags:

nic: "nic port BDF address"

Details:

This gauge shows the TX scheduling timestamp jitter, that is, how far each individual Clock Queue (CQ) completion is from UTC time.

If you set CQ completion frequency to 2MHz (tx\_pp=500), you might see the following completions: cqe 0 at 0 ns cqe 1 at 505 ns cqe 2 at 996 ns cqe 3 at 1514 ns …

tx\_pp\_jitter is the time difference between two consecutive CQ completions.

### **aerial\_cuphycp\_net\_tx\_accu\_sched\_clock\_queue\_wander\_ns**

Current measurement of the divergence of Clock Queue (CQ) completions from UTC time over a longer time period (~8s).

Metric type: Gauge

Metric tags:

nic: "nic port BDF address"

# **Application Performance Metrics**

#### **aerial\_cuphycp\_slot\_processing\_duration\_us**

Counts the total number of slots with GPU processing duration in each 250us-wide histogram bin.

Metric type: Histogram

Metric tags:

- cell: "cell number"
- channel: one of "pbch", "pdcch", "pdsch", "prach", or "pusch"

le: histogram less-than-or-equal-to 250us-wide histogram bins, for 250, 500, …, 2000, +inf bins.

### **aerial\_cuphycp\_slot\_pusch\_processing\_duration\_us**

Counts the total number of PUSCH slots with GPU processing duration in each 250uswide histogram bin.

Metric type: Histogram

Metric tags:

- cell: "cell number"
- le: histogram less-than-or-equal-to 250us-wide histogram bins, range 0 to 2000us.

### **aerial\_cuphycp\_pusch\_rx\_tb\_bytes\_total**

Counts the total number of transport block bytes received in the PUSCH channel.

Metric type: Counter

Metric tags:

cell: "cell number"

#### **aerial\_cuphycp\_pusch\_rx\_tb\_total**

Counts the total number of transport blocks received in the PUSCH channel.

Metric type: Counter

Metric tags:

cell: "cell number"

## **aerial\_cuphycp\_pusch\_rx\_tb\_crc\_error\_total**

Counts the total number of transport blocks received with CRC errors in the PUSCH channel.

Metric type: Counter

Metric tags:

cell: "cell number"

# **aerial\_cuphycp\_pusch\_nrofuesperslot**

Counts the total number of UEs processed in each slot per histogram bin PUSCH channel.

Metric type: Histogram

Metric tags:

- cell: "cell number"
- le: Histogram bin less-than-or-equal-to for 2, 4, …, 24, +inf bins.

# **PRACH Metrics**

# **aerial\_cuphy\_prach\_rx\_preambles\_total**

Counts the total number of detected preambles in PRACH channel.

Metric type: Counter

Metric tags:

cell: "cell number"

# **PDSCH Metrics**

# **aerial\_cuphycp\_slot\_pdsch\_processing\_duration\_us**

Counts the total number of PDSCH slots with GPU processing duration in each 250uswide histogram bin.

Metric type: Histogram

Metric tags:

- cell: "cell number"
- le: histogram less-than-or-equal-to 250us-wide histogram bins, range 0 to 2000us.

# **aerial\_cuphy\_pdsch\_tx\_tb\_bytes\_total**

Counts the total number of transport block bytes transmitted in the PDSCH channel.

Metric type: Counter

Metric tags:

cell: "cell number"

### **aerial\_cuphy\_pdsch\_tx\_tb\_total**

Counts the total number of transport blocks transmitted in the PDSCH channel.

Metric type: Counter

Metric tags:

cell: "cell number"

## **aerial\_cuphycp\_pdsch\_nrofuesperslot**

Counts the total number of UEs processed in each slot per histogram bin PDSCH channel.

Metric type: Histogram

Metric tags:

- cell: "cell number"
- le: Histogram bin less-than-or-equal-to for 2, 4, …, 24, +inf bins. © Copyright 2024, NVIDIA.. PDF Generated on 06/06/2024